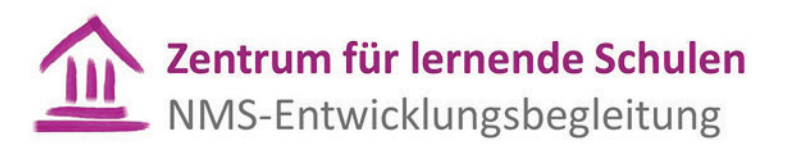

Johanna Schwarz, M.A. *26. Nov. 2012* Christoph Hofbauer, M.A. *Ausgabe No 0*

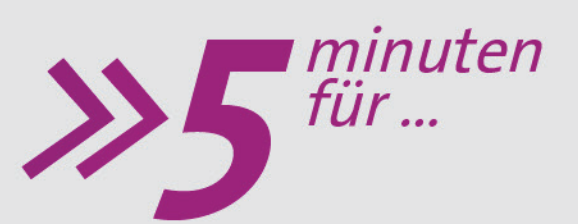

Wie kann Schulleitung lernende Schule machen?

# ... mutige Schulentwicklung

Als Schulleiter/in einer Neuen Mittelschule sind Sie gefordert, Strukturen für das Lernen im System Schule auf die Beine zu stellen. Für die Umsetzung der Vorgaben des BMUKK erhalten Sie Unterstützung und Begleitung durch regionale Teams der Pädagogischen Hochschulen, durch Schulaufsicht sowie das Zentrum für Lernende Schulen (ZLS). Das ZLS (siehe Kasten S. 2 unten) hat mit dem Schuljahr 2012/13 die Entwicklungs-begleitung für die NMS als Regelschule übernommen. Es bietet Ihnen zur Unterstützung der Prozess-steuerung an Ihrem Schulstandort schulalltagsnah aufbereitete Informationen und Praxisanregungen. Speziell für Sie als Schulleiterin bzw. Schulleiter einer Neuen Mittelschule wurde der Newsletter "FÜNF MINUTEN FÜR ..." (5MF) unter dem Blickwinkel der lernenden Schule ins Leben gerufen. Vierzehntägig soll Sie eine Ausgabe mit relevanten Entwicklungsthemen aus dem NMS-Schulalltag erreichen.

1

2

Wie komme ich rasch an Informationen, Tipps und Werkzeuge?

Wie kann ich zeitschonend und individuell einen Überblick gewinnen?

## Wozu "FÜNF MINUTEN FÜR ..." (5MF)?

Die Rolle der Schulleitung an Neuen Mittelschulen zeigt sich beinahe als unermesslich. Man spürt sie tagtäglich, die von M. Schratz (2011) beschriebene "Sandwichposition" zwischen Management-, Führungs- und Leitungsaufgaben, pädagogischen Aufgaben sowie Aufgaben im Rahmen der Schul-, Personal- und Unterrichtsentwicklung, der Qualitätssicherung und -entwicklung. Man ist stets und häufig zugleich mehrfach im breiten Aufgabenfeld von Schulleitung tätig. Man hat viel zu leisten und ist oft alleine mit den eigenen Nöten und den Nöten der Lehrer/innen. Möglicherweise sind Sie gerade jetzt gefordert, mutig eine Richtung vorzugeben, z.B. für die Etablierung von Teamarbeit oder für eine transparente Praxis der Leistungsbeurteilung, bzw. stellen Sie sich die Frage, wie Sie mit den Rückmeldungen aus den Bildungsstandardtestungen umgehen werden. Das Ganze soll geschehen, ohne dass die Lehrer/innen aussteigen, sondern voneinander profitieren und letztendlich gestärkt aus dem Prozess heraustreten.

Lit: Schratz, M. 2011: Schule leiten lernen in bewegten Zeiten. Führungshandeln erfordert Mut, operative Intelligenz und Gelassenheit. In: Lernende Schule, Heft 53/2011, S. 4-7. Seelze: Friedrich Verlag.

## Wie orientiere ich mich auf 5MF?

Das übersichtliche Layout von 5MF soll Ihnen als Schulleiter/in in jeder Ausgabe kurz und bündig einen thematischen Überblick über das jeweilige Entwicklungsthema bieten. Während Sie Reflexionsfragen zum Durchleuchten Ihres schulischen Entwicklungsfeldes und der eigenen Führungspraxis anregen sollen, finden Sie in vielen Ausgaben Tipps und Tools für mutige Schulentwicklung am eigenen Schulstandort. Weiterführende Links und Literaturangaben laden Sie zur Vertiefung ein.

Wie kann ich "FÜNF MINUTEN FÜR…" nützen?

Welche Themen sind hochaktuell? Wie kann ich mitentscheiden?

## Welche zentralen Elemente finde ich in jeder Ausgabe von 5MF?

Auf inhaltlicher Ebene finden Sie in jeder Ausgabe Kerninformationen zum jeweiligen Thema, Angaben zu Basisliteratur sowie weitere Vertiefungsangebote. Auf der anwendungsorientierten praktischen Ebene sollen Sie an gebündelten Leadership-Erfahrungen aus dem System teilhaben können. Das Angebot dazu umfasst Erfahrungen und Praxistipps aus dem System, Reflexionsfragen, um das "Lernseitige" (Schratz, 2009) der Schulleitung in den Blick zu bekommen und Anregungen bzw. Tools für die Prozessgestaltung an Ihrem Schulstandort. Praxistipps, deren Ausführung den Rahmen von 5MF sprengen würde, können in Form von kompakten Leitfäden über die "Werkzeugkiste für Entwicklungsprozesse" aus der NMS-Bibliothek [\(www.nmsvernetzung.at\)](http://www.nmsvernetzung.at/) heruntergeladen werden. Anfang und Mitte jedes Monats wird 5MF per E-Mail an alle NMS-Schulleitungen, Schulaufsicht, Pädagogischen Hochschulen und regionalen Kompetenzteams übermittelt. Andere Interessierte können sich den Newsletter unter [www.nmsvernetzung.at](http://www.nmsvernetzung.at/) downloaden. Ab dem 3.12.2012 finden Sie unter derselben Adresse im "Salon für Schulleitung" zu jedem Thema ein begleitetes Diskussionsforum. Für persönliche Rückmeldungen ist das Redaktionsteam (Johanna Schwarz, M.A., Claudia Lurger, M.A. und Dr. Brigitte Leimstättner) per E-Mail erreichbar: [claudia.lurger@ph-vorarlberg.ac.at](mailto:claudia.lurger@ph-vorarlberg.ac.at)

Lit: Schratz, M. (2009). "Lernseits" von Unterricht. Alte Muster, neue Lebenswelten. Was für Schulen? Lernende Schule 12, S.16-21. Seelze: Friedrich Verlag.

## Welche Themen wird es in den nächsten Ausgaben geben?

Bei den Symposien im Dezember wird "5MF" vorgestellt und Sie werden als Schulleiter/in gebeten, Entwicklungstrends aufzuzeigen und Wünsche für weitere Ausgaben zu äußern. Derzeit befinden sich folgende Themenbereiche in Ausarbeitung: Leistungsbeurteilung, Umgang mit den Bildungsstandards-Ergebnissen, Praxiseinsichten, Implementierung von Teamarbeit & Teamstrukturen, Förderung der digitalen Kompetenz sowie Schulentwicklung im Kontext mit "Schulqualität Allgemeinbildung – SQA".

## Schaffe ich es wirklich in 5 Minuten?

5MF soll Ihnen einen schnellen Zugriff auf Basisinformation zu aktuellen Herausforderungen in Ihrer Schulleitungsfunktion bzw. sofort umsetzbaren Praxisanregungen zur Prozesssteuerung bieten und Sie motivieren, sich gegebenenfalls in persönliche oder standortbezogene Schwerpunkte zu vertiefen. Als Leser/in von 5MF entscheiden Sie über den Nutzen des für Sie zur Verfügung gestellten Mediums und den Grad der Vertiefung in die verlinkten Unterlagen.

## NMS-Entwicklungsbegleitung Neu Bundeszentrum für lernende Schulen

Termine Symposium Schulleiter/innen und Lerndesigner/innen ("dynamisches Duo")

3. – 4. Dezember 2012 Brunn am Gebirge

5. – 6. Dezember 2012 St. Johann im Pongau

11. – 12. Dezember 2012 Alpbach in Tirol

Die ursprüngliche NMS-Entwicklungsbegleitung wurde von 2008 - 2012 als externes Projekt betrieben, um bundesweit persönliche Verantwortungsübernahme auf der Unterrichts-, der Schul- und der Systemsteuerungsebene einzufordern bzw. Entwicklungen dazu anzustoßen. Das ZLS hat die Aufgabe, diese Entwicklungsbegleitung langfristig im System abzusichern. Das ZLS ist an der PH NÖ bzw. der Uni Innsbruck untergebracht, bundesweit arbeiten 13 Personen virtuell zusammen. Wir geben Anstöße zur Unterrichts- und Schulentwicklung, erstellen Handreichungen bzw. Unterstützungsmaterialien und fungieren als Kommunikations- und Informationsdrehscheibe. Unsere Kooperationspartner sind die Pädagogischen Hochschulen, die Schulaufsicht, die Regionalen Kompetenzteams (RKT) sowie andere Initiativen des BMUKK, die sich ebenfalls einer Veränderung der Lernkultur widmen. Bundesweite Veranstaltungen – auch um den bundesweit gemeinsamen Entwicklungsfokus der NMS immer wieder bewusst zu machen – werden vom ZLS-NMSEB auch in neuen Formaten organisiert. Die Kooperation mit dem eLearning-Bereich ermöglicht den Aufbau einer NMS-Bibliothek als Lern- und Informationsplattform. Besuchen Sie uns dort[: www.NMSvernetzung.at](http://www.nmsvernetzung.at/)

[Lernen Sie hier die Mitarbeiter/innen des ZLS kennen](http://www.nmsvernetzung.at/pluginfile.php/10053/mod_page/content/2/Team%20Zentrum%20f%C3%BCr%20lernende%20Schulen%20-%20NMS-Entwicklungsbegleitung.pdf)

4

3

## Zentrum für lernende Schulen NMS-Entwicklungsbegleitung

Johanna Schwarz, M.A. *03. Dez. 2012* Claudia Lurger, M.A. *Ausgabe No 1*

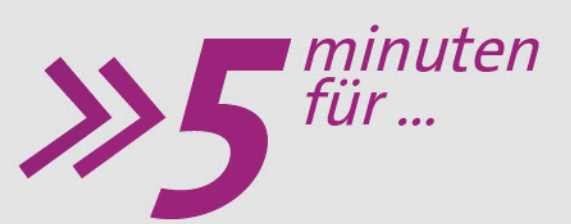

## Bildungsstandards Kompetenzorientierung

# ... die Bildungsstandards-Ergebnisse. Was kann ich tun?

Bildungsstandards legen fest, welche Kompetenzen Schüler/innen erworben haben sollen und dienen gleichzeitig als Feedback-Instrument für Lehrer/innen und Schulleiter/innen. Am 11. Dezember 2012 startet eine neue Ära des Qualitätsmanagements an österreichischen Schulen. Zum ersten Mal werden die Ergebnisse einer Bildungsstandardtestung – in diesem Fall Mathematik 8 - bekannt gegeben. Viele Schulleiter/innen erwarten mit Spannung den Moment, die Schulergebnisse in Händen zu halten. Was soll man als Schulleiter/in damit tun? Was kann man als Schulleiter/in damit tun? Dieser Newsletter zeigt in kurzer Form den Rahmen und die Möglichkeiten im Umgang mit der Ergebnisrückmeldung auf. Er soll anregen, über bestmögliche - auf den Schulstandort zugeschnittene – Formen der Aufarbeitung der Rückmeldungen nachzudenken, um mittel- und langfristig gezielte Qualitätsentwicklungsprozesse in Gang zu setzen.

Wo und welche Informationen werden in der Ergebnisrückmeldung zur Verfügung gestellt?

1

 $\overline{2}$ 

Wer unterstützt

mich bei der Interpretation der BiST-Ergebnisse?

## Ergebnisrückmeldung der Bildungsstandards (BiST)-Überprüfung

Nach der Veröffentlichung des Bundesergebnisberichts werden die Rückmeldungen für die weiteren Zielgruppen (Schüler/innen, Schulleitungen, Lehrpersonen, Schulaufsicht, Behörden) auf de[r BIFIE-Homepage](https://bist-rm.bifie.at/) freigeschaltet. Lehrer/innen und Schulleiter/innen erhalten die persönlichen Zugangsdaten für den Download in einem Einschreiben an die Schulleitung. Die Schüler/innen haben ihren Zugangscode bereits am Testtag erhalten.

Der an die Schulleitung gerichtete zweiteilige Bericht dient zur Unterstützung der standortbezogenen Schulentwicklung. Er beinhaltet Ergebnisrückmeldungen z.B. zum Leistungsstand und der Verteilung auf die Kompetenzstufen, zu den Leistungen der Schüler/innen im fairen Vergleich (d.h. im Vergleich mit ähnlichen Schulen bzw. Gruppen), zur Streuung der Schülerleistungen, zu Stärken und Schwächen der Kompetenzbereiche und Zusatzinformationen zu Merkmalen wie Einstellung der Schüler/innen zum Fach und Wohlbefinden in der Schule.

## Unterstützung bei Ergebnisrückmeldung & Qualitätsentwicklung

Schulleiter/innen tragen die Verantwortung für die Qualitätsentwicklung am Schulstandort und es ist ein wesentliches Ziel, die vorliegenden Rückmeldeergebnisse für Mathematik 8 in konstruktiver und qualitätsverbessernder Form zu verwenden. Um bei der faktenbasierten Ergebnisaufarbeitung, sachlichen Analyse und objektiven Interpretation der BiST-Ergebnisse fachkundige Unterstützung zu bekommen, gibt es bis 20.1.2013 die Möglichkeit, über die Pädagogischen Hochschulen speziell ausgebildete [Rückmeldemoderator/innen](https://www.bifie.at/node/66) anzufordern. Diese stehen für ein Erstgespräch und optional für eine Folgeveranstaltung zur Verfügung. Im Erstgespräch werden die Ergebnisse analysiert und Handlungsfelder identifiziert. Als Folgeveranstaltung stehen zur Wahl: ein Gespräch mit der Schulleitung und den Lehrpersonen der überprüften Klassen oder die Teilnahme an einer pädagogischen (Fach-) Konferenz mit der nachfolgenden Möglichkeit von Vier-Augen-Gesprächen für die Lehrer/innen über ihre Klassenergebnisse.

Wünscht sich eine Schule nach der Rückmeldemoderation etwa fachdidaktische Beratung oder Begleitung in ihrem nachfolgenden Schul- und Unterrichtsentwicklungsprozess, kann sie sich über die PH an dafür ausgebildete Expert/innen wenden. Weitere Unterstützungsinstrumente für die Schulleitungen sind die Workshops und Lehrgänge zur Schulqualität Allgemeinbildung (SQA) und zur dialogischen Führung, die bereits gestartet sind.

Als Unterstützungsinstitutionen beraten die Pädagogischen Hochschulen oder das BIFIE die Lehrpersonen in der Anwendung und praktischen Umsetzung der Standards und zeigen das Potenzial der BiST für die Schul- und Unterrichtsentwicklung auf.

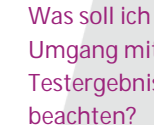

Was soll ich im Umgang mit den Testergebnissen

4

3

**Welche** Anforderungen werden an die **Schulleitung** gestellt?

## Vom Umgang mit Testergebnissen

Die Wirksamkeit der Bildungsstandards ist ebenso wie der Schulerfolg entscheidend von der Qualität der Zusammenarbeit zwischen der Schulleitung und den Lehrpersonen abhängig. Für jede Schule besteht die Verpflichtung, sich in einem vertrauensvollen Klima mit den Überprüfungsergebnissen auseinanderzusetzen und gegebenenfalls konkrete Maßnahmen zur Qualitätsentwicklung zu treffen. Die M8-Ergebnisse beleuchten nur einen Teilbereich der Kompetenzen und lassen daher keine Rückschlüsse auf die Qualität der Lehrpersonen, von Unterricht oder einer Schule zu. Um die tatsächlichen Leistungen einer Schule beurteilen zu können, braucht es einen umfassenden Blick auf die Rahmenbedingungen, in die Schulkultur und die konkreten Zielsetzungen am jeweiligen Schulstandort. Ein sensibler, verantwortungsvoller Umgang mit den Ergebnissen ist dabei auf allen Ebenen unumgänglich.

Es ist Aufgabe der Schulleitung, die Ergebnisse de[s Schulberichts](https://www.bifie.at/node/133) zu analysieren und darüber zu reflektieren. Darüber hinaus ist es erforderlich, Kommunikations- und Informationsstrategien zu entwickeln: "Wie gehe ich als Schulleiter/in mit den Ergebnissen um? Brauche ich Unterstützung bei der Interpretation? Sind Einzelgespräche erforderlich? Wie kann das Fachteam zur Entwicklung beitragen? Welche Rahmenbedingungen braucht es für eine entwicklungsorientierte Auseinandersetzung mit den Testergebnissen am Schulstandort?

## Anforderungen an die Schulleitung (kurz-, mittel- & langfristig)

U[m Rückmeldeergebnisse](http://www.bmukk.gv.at/medienpool/22324/bildungsstandards_rl.pdf) multiperspektivisch auswerten zu können, ist es unerlässlich, gemeinsam Verantwortung für die Ergebnisse zu übernehmen und sorgfältig nach Ursachen und Lösungswegen zu suchen. Im Sinn einer "lernenden Schule" bedarf es dazu der Entwicklung und Pflege einer guten Vereinbarungs- und Kommunikationskultur sowie der Schaffung einer vertrauensvollen Lernumgebung für alle Beteiligten. In den Beratungen zwischen der Schulleitung und den Lehrpersonen soll offen und wertschätzend über eigene Stärken, Schwächen und Entwicklungspotenziale gesprochen werden. Es ist zentrale Aufgabe der Schulleitung, "deutlich zu machen, dass es hier um Kooperation und nicht um Konkurrenz geht und um Diagnose und Förderung, nicht um Selektion" (vgl. Huber & Gördel, 2007, S.4).Bis Ende Mai 2013 soll der 1. Teil des Schulberichts mit dem Schulforum kommuniziert werden (BMUKK-Leitfaden). Gerade deshalb herrscht Verunsicherung, da die Kultur der Übernahme von geteilter Verantwortung zwischen Schulpartner/innen mancherorts noch Entwicklungszeit und -raum erfordert. Die Kommunikation im Schulforum sollte, unabhängig von den Ergebnissen von M8, wertschätzend und konstruktiv geführt werden und die dialogische Auseinandersetzung über gemeinsame Wege der Weiterentwicklung der Schule beinhalten. Eine Beratung bzw. Reflexion im Schulleitungs- oder Steuerungsteam über geeignete Wege des Annäherns bzw. der Vertrauensbildung mit den Schulpartner/innen kann dazu sehr dienlich sein, ebenso wie eine dialogische Beratung durch die Schulaufsicht.

### Tipps für die Praxis:

### 1. kurz- bis mittelfristige Maßnahmen:

j

- Reflexion der BiST-Ergebnisse individuell zwischen der Schulleitung und der Lehrperson, dann in der Fachgruppe und/oder in der päd. Konferenz. Konsequenzen für die Schul- und Unterrichtsentwicklung entstehen lassen. Definieren von gemeinsamen erreichbaren Zielen, Teilen von Verantwortung für Qualitätsentwicklung sowie Schaffen von Verbindlichkeit. Entscheidend für eine gelungene Auseinandersetzung mit den Ergebnissen ist die aktive Datenverarbeitung durch die Kolleg/innen, z.B. im Fach- oder Jahrgangsteam. Ein Vortrag auf der Lehrerkonferenz oder durch Kenntnisnahme eines Aushangs dürfte hingegen folgenlos bleiben.
- Annahme externer/interner Unterstützungsangebote durch Pädagogische Hochschulen, BIFIE, Schulaufsicht, SCHILF, SCHÜLF, etc.
- Die IKM- informellen Diagnoseinstrumente unterstützen die Lehrkräfte bei der individuellen Förderung der Schüler/innen bereits auf der 6. und 7. Schulstufe und stellen somit ein wertvolles Entwicklungsinstrument dar, ebenso wie Anschauungsmaterialien und Handreichungen [des BIFIE, die man auf dessen Homepage downloaden kann.](https://www.bifie.at/node/219)
- Anregen und Fördern von Teamstrukturen innerhalb der Schule, für eine systematisierte und ineinandergreifende Arbeit der Lehrer/innen.
- Erfahrungsaustausch zwischen Schulleiter/innen im Umgang mit der Ergebnispräsentation für die Schulpartner/innen.
- Das BIFIE gibt Informationen zu[m Rückmeldekonzept](https://www.bifie.at/node/65) un[d häufig gestellten Fragen](https://www.bifie.at/node/96)
- Die Education Group stell[t Filme zum Thema zur Bildungsstandards](http://www.edugroup.at/praxis/schwerpunkt/monatsschwerpunkt/bildungsstandards-1/detail/standardueberpruefung-und-ergebnisse.html) und Ergebnisse zur Verfügung

### 2. mittel- bis langfristige Maßnahmen:

Der Aufgabenbereich "Personalentwicklung" rückt ins Zentrum der Schulleitungsarbeit: Dazu bedarf es mittel- und langfristiger Maßnahmen wie die Förderung und Gestaltung von Fachkonferenzen, das Bilden von Lerngemeinschaften und Netzwerken, die Wahrnehmung wirkungsvoller unterrichtsbezogener Führung sowie die Förderung einer vertrauensvollen Schulkultur. Diese und andere Themen werden in weiteren Newslettern zu 5MF behandelt.

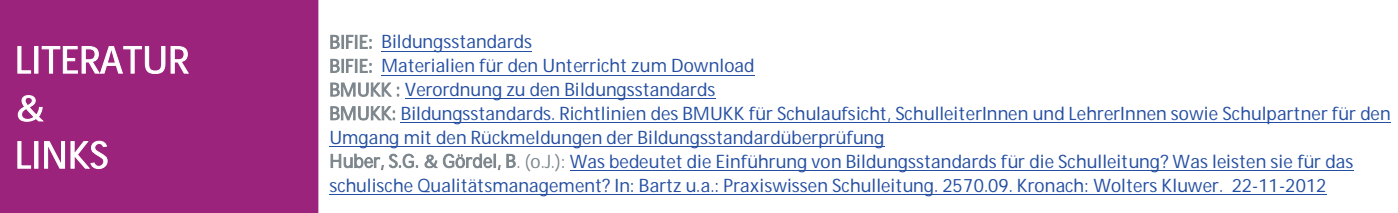

**Impressum:** Medieninhaber: Bundesministerium für Unterricht, Kunst und Kultur, Minoritenplatz5, 1014 Wien, Österreich. Hersteller: Inhalt: Bundesministerium für Unterricht, Kunst und Kultur Verlagsort: Wien. Herstellungsort: Wien.<br>Bundesministerium für Unterricht, Kunst und Kultur Minoritenplatz 5 1014 Wien | T +43 1 53120 DW (0) F +43 1 5 3099 [www.bmukk.gv.at](http://www.bmukk.gv.at/) | ZLS-NMS Entwicklungsbegleitung | Rückfragen unte[r claudia.lurger@ph-vorarlberg.ac.at](mailto:5minutenfuer@zls-nmseb.at)

Zentrum für lernende Schulen NMS-Entwicklungsbegleitung

Claudia Lurger, M.A. *14. Dez. 2012* Tanja Westfall-Greiter, M.A. *Ausgabe No 2*

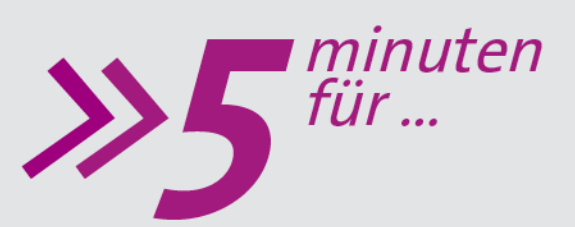

## Leistungsbeurteilung

## **... den Weg zu einer veränderten Leistungsbeurteilung.**

**Die Leistungsbeurteilung in der NMS ist ein heftig diskutiertes Thema. Diese Diskussion wird häufig von allen Beteiligten in der Öffentlichkeit geführt und löst so Unsicherheit bei Lehrer/innen, Schüler/innen und Eltern aus. Schulleitungen und Lehrpersonen sind gefordert, Verantwortung für das Lernen am Standort zu übernehmen und das Thema Leistungsbeurteilung intensiv und nachhaltig zu bearbeiten. In dieser und weiteren Ausgaben von 5MF soll dargestellt werden, welche konkreten Maßnahmen für die Entwicklungsarbeit an der Schule gesetzt werden können, um diesbezüglich Klarheit und Vertrauen zu erreichen.**

## **Was ist das Ziel der Leistungsbeurteilung in der NMS?**

Das Ziel ist eine **transparente** und **zielgerechte** Leistungsbeurteilung, die im Einklang mit der Rechtslage (s. Links) steht. Deshalb wurden in bundesweiter Absprache [Kernideen als](http://www.nmsvernetzung.at/mod/page/view.php?id=2464)  [Orientierungsrahmen zur Leistungsbeurteilung](http://www.nmsvernetzung.at/mod/page/view.php?id=2464) für die Praxis formuliert**.** 

**Transparenz** wird durch Offenheit und Information gesichert. In der NMS-Praxis bedeutet Transparenz, dass alle Beteiligten (Erziehungsberechtigte, Schüler/innen, Kolleg/innen) mit den zu erzielenden Kompetenzen und Kriterien in der jeweiligen Schulstufe vertraut sind.

**Zielgerechte Beurteilung**: Die Lernziele sind vom Lehrplan sowie den Bildungsstandards abzuleiten und machen klar, was am Ende überprüft und beurteilt wird.

Dabei gelten die drei Faktoren **Kompetenzen, Komplexitätsgrad und Kriterien** als Qualitätsmerkmale:

Durch die Einführung der Bildungsstandards wurden neue Zugänge zur Leistungsbeurteilung geschaffen. Nun stehen erworbene **Kompetenzen** (statt leicht überprüfbarem Lernstoff und Teilfertigkeiten) in den jeweiligen Fachbereichen im Vordergrund.

Lehrer/innen sollen entlang von **Komplexitätsgraden** die Qualität einer Leistung beurteilen. Leistung hängt allerdings zunächst von der Aufgabenstellung ab. Aufgaben, die Reproduktion erfordern, schränken die Möglichkeit für Schüler/innen ein, ihr gesamtes Potential sichtbar zu machen. Um Komplexitätsgrade bei der Aufgabenstellung im Blick zu haben, bietet sich das "Webb [Modell"](http://www.nmsvernetzung.at/mod/page/view.php?id=2464) an.

Kriterienorientierte Beurteilung setzt klare Maßstäbe voraus, die einen "Vorgang des Messens" (vgl. Eder et al., 2009) ermöglichen. Dafür braucht es Werkzeuge wie z. B. Beurteilungsraster, Kriterienkataloge oder Skalen.

**Ein Beispiel von Kompetenzbeschreibungen und mögliche Fragestellungen fürs Kollegium:**

*Die Schülerinnen und Schüler können über Begebenheiten und Erfahrungen verständlich sowie thematisch zusammenhängend sprechen.* 

Welches Fach vermuten Sie? Welche Schulstufe? Stellen Sie sich vor, Sie müssen diese Kompetenz beurteilen. Was brauchen Sie noch dazu?

Ist es Deutsch? Oder doch Englisch? Oder sogar Mathematik? Wie wäre es mit Geschichte? Ohne den Kontext ist es unmöglich, die Schulstufe und das Fach zu bestimmen. Warum? Weil Kompetenzbeschreibungen immer allgemein sind und das Zielbild nur andeuten können. Um zu beurteilen, braucht man nicht nur Fach und Schulstufe, sondern auch Kriterien.

Lösung: Fach Deutsch, Bildungsstandard Volksschule 4. Klasse. Mögliche Kriterien: Aufgabe erfüllt, Struktur / roter Faden / Nachvollziehbarkeit, Wortschatz & Satzstruktur / Verwendung von Konnektoren / Variation, Wirksamkeit / Spannungsaufbau.

**2**

Wie kann ein konkretes Beispiel einer Kompetenzbeschreibung aussehen?

Kenne **ich** die Ziele der Leistungsbeurteilung in der

NMS?

**1**

## War die jahrelang etablierte Praxis an meinem Standort mit der Rechtslage im Einklang?

#### **Leistungsbeurteilung - ein Problem der NMS?**

Das vermeintlich einfache, klare Ziel der gerechten Beurteilung ist mit einer ganzen Reihe von Entwicklungsarbeiten verkettet. Die etablierte Praxis und die Rechtslage klaffen hier allerdings auseinander. Diese Kluft ist kein Merkmal der NMS, sie wird hier durch die bewusste Auseinandersetzung mit dem Thema sichtbar.

Lehrer/innen fühlen sich im Bezug auf das Thema Leistungsbeurteilung oft als "Betroffene" in einer Dilemma-Situation. Spürbar wird diese durch heftige Diskussionen, sowie Infragestellung von Bewährtem und Neuem. Aus der Haltung der Betroffenheit können keine Lösungen generiert werden, die von allen mitgetragen werden. Es gilt, sich der Herausforderung zu stellen und diese aktiv zu bearbeiten, indem ich als Schulleiter/in den Wandel der Lehrer/innen "von Betroffenen zu Beteiligten" ermögliche.

### **"Von Betroffenen zu Beteiligten" – Wie geht das?**

"Die Betroffenen zu Beteiligten machen" ist ein Kernkonzept der Organisationsentwicklung und des organisationalen Lernens. Die Literatur stimmt darin überein, dass organisationales Lernen nur gelingt, wenn auf allen Ebenen – **Individuum, Gruppe, Organisation** – Lernprozesse in Gang gesetzt und gehalten werden (vgl. Schiersmann et al., 2000). Schulen sind im Vergleich zu anderen Organisationen dadurch charakterisiert, dass einzelne Akteur/innen (Lehrer/innen) weitgehend eigenständig voneinander agieren und sich oft nicht auf organisationsbezogene, handlungsleitende Ziele angewiesen fühlen. Schulen gelten als strukturarme Organisationen, besonders auf den Ebenen der Kommunikations- und Teamstrukturen, speziell was die kritische Auseinandersetzung im Kollegium betrifft (vgl. Bormann, 2010). Trotz dieser schwierigen Bedingungen findet organisationales Lernen in Schulen statt (vgl. Schratz et al., 1998). Entscheidend für diesen Prozess ist allerdings, dass Widerstand und Irritationen genutzt werden, Probleme aufzudecken und offen anzusprechen. Das setzt Leadership voraus!

#### **Tipps für die Praxis:**

**Nutzen Sie Widerstand und Irritationen zum Anstoß für das gemeinsame (organisationale) Lernen Ihrer ganzen Schule:**

- Lernen auf **individuellere Ebene**: Fördern Sie Lehrer/innen Ihrer Schule bei der individuellen Auseinandersetzung mit gesetzlichen und pädagogischen Grundlagen der Leistungsbeurteilung.
- Gruppenlernprozesse: Installieren Sie ["Professionelle Lerngemeinschaften"](http://www.pedocs.de/volltexte/2011/4451/pdf/ZfPaed_2006_2_Bonsen_Rolff_Professionelle_Lerngemeinschaften_D_A.pdf) für gemeinsames Lernen im Kollegium.
- Lernprozesse für die **ganze Schule**: Geben Sie dem Thema **Leistungsbeurteilung** Raum in der Auseinandersetzung aller Lehrer/innen in pädagogischen Konferenzen.

#### **Leben Sie Shared Leadership:**

Identifizieren Sie die Expertise an Ihrer Schule. Wer ist mit den Bildungsstandards besonders vertraut? Wer hat Leadershipkompetenz, um PLGen zu leiten? Wer hat sich in der Thematik bereits vertieft und Neues probiert? Wer hat an Schulungen zur Leistungsbeurteilung in letzter Zeit teilgenommen? Wer ist Lerndesigner/in an Ihrer Schule?

**Brauchen Sie eine Ist-Stand-Analyse für Ihren Standort?** Hier finden Sie eine [Standortbestimmung für ihre Schule.](http://www.nmsvernetzung.at/mod/page/view.php?id=2464)

**Nutzen Sie die zur Verfügung stehenden Materialien in der NMS-Bibliothek für die Arbeit auf allen drei Ebenen:**

- [Begriffe begreifen: Was ist Leistungsbeurteilung?](http://www.nmsvernetzung.at/mod/glossary/view.php?id=2396&mode=entry&hook=1532) / [Reflexion: Kernideen und Kernfragen](http://www.nmsvernetzung.at/mod/glossary/view.php?id=2396&mode=entry&hook=1533) / [Bedeutung von Fehlern](http://www.nmsvernetzung.at/mod/glossary/view.php?id=2396&mode=entry&hook=1551) / [Norm](http://www.nmsvernetzung.at/mod/glossary/view.php?id=2396&mode=entry&hook=1536) / Formative [Leistungsbeurteilung](-%09http:/www.nmsvernetzung.at/mod/glossary/view.php?id=2396&mode=entry&hook=1538) [/ Authentische Aufgaben](http://www.nmsvernetzung.at/mod/glossary/view.php?id=2396&mode=entry&hook=1539) [/ Kriterienraster](http://www.nmsvernetzung.at/mod/glossary/view.php?id=2396&mode=entry&hook=1540)
- [Film zum Thema Leistungsbeurteilung](http://www.nmsvernetzung.at/mod/glossary/view.php?id=2473&mode=entry&hook=1645)
- [Powerpointpräsentation zum Thema Leistungsbeurteilung](http://www.nmsvernetzung.at/mod/page/view.php?id=2464)

**Die Education Group stellt ebenfalls Materialien zum Thema Leistungsbeurteilung zur Verfügung:**

[Unsicherheit bei der Leistungsbeurteilung](http://www.edugroup.at/innovation/detail/unsicherheit-in-der-leistungsbeurteilung.html#.UKdosp2tqOc.email)

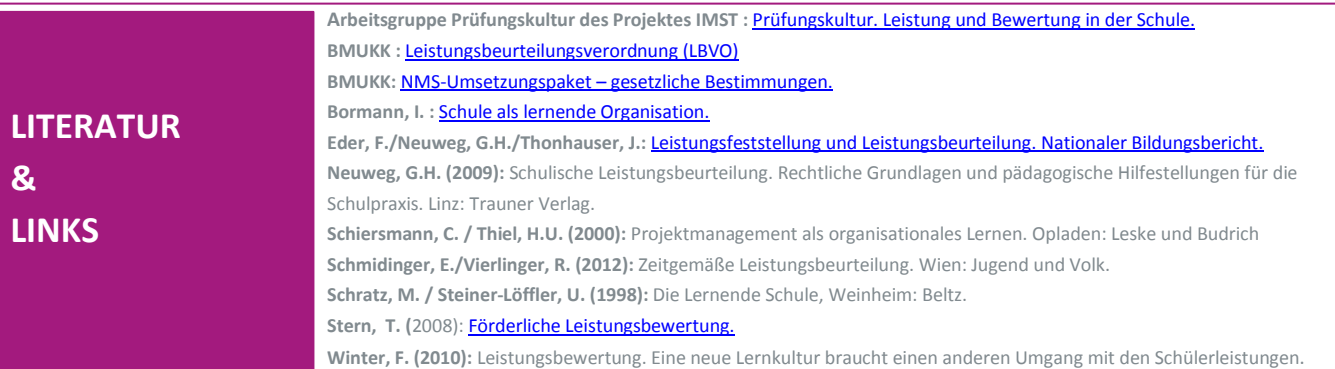

**Impressum:** Medieninhaber: Bundesministerium für Unterricht, Kunst und Kultur, Minoritenplatz 5, 1014 Wien, Österreich. Hersteller: Inhalt: Bundesministerium für Unterricht, Kunst und Kultur Verlagsort: Wien. Herstellungsort: Wien. Bundesministerium für Unterricht, Kunst und Kultur Minoritenplatz 5 1014 Wien | T +43 1 53120 DW (0) F +43 1 53120-3099 [www.bmukk.gv.at](http://www.bmukk.gv.at/) | ZLS-NMS Entwicklungsbegleitung | Rückfragen unter *claudia.lurger@ph-vorarlager@ph-* Als Leser/in von 5MF entscheiden Sie über den Nutzen des für Sie zur Verfüg gestellten Mediums und den Grad der Vertiefung in die verlinkten Unterlagen. Diese und alle vorhergehenden Ausgaben finden Sie unter <http://www.nmsvernetzung.at/course/view.php?id=159>

**3**

Auf welchen Ebenen findet Lernen in meinem Kollegium statt?

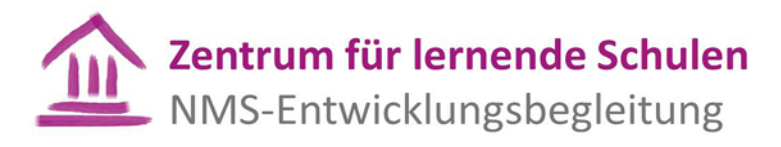

Johanna Schwarz, M.A *18. Dez. 2012*. Claudia Lurger, M.A. *Ausgabe No 3* Dr. Brigitte Leimstättner

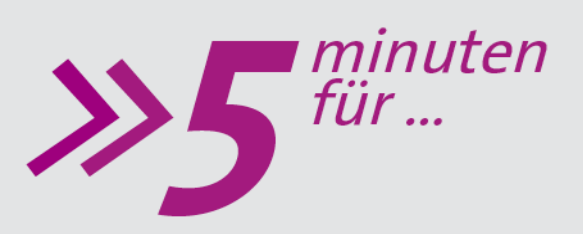

## **... Weihnachtswünsche.**

## **"Versuche stets, ein Stückchen Himmel über deinem Leben freizuhalten!" (M. Proust)**

Liebe Schulleiterinnen, werte Schulleiter!

Nachdem NMS, Bildungsstandards, SQA und Co. während der ersten vier Monate dieses Schuljahres in vielerlei Hinsicht dominierten, wollen wir die "Cloud" (siehe unten) etwas auflockern: **Mit dem Blick auf das bevorstehende Weihnachtsfest wünschen wir Ihnen erholsame Fest- und Ferientage – mit Qualitätszeit für Ihre Lieben und Sie selbst– sowie einen guten Rutsch ins Jahr 2013!**

Das kommende Jahr möge Ihnen ausreichend Energie für das Gelingen der vielfältigen und bunten Aufgaben in Ihrer Leitungstätigkeit bescheren! Um in Balance zwischen engagierter Schulleitung und dem realistischen Umgang mit Grenzen und Möglichkeiten zu kommen, wünschen wir Ihnen die dazu nötige Einsicht und Achtsamkeit Ihrem Team und Ihnen selbst gegenüber! Eine gesunde und erfolgreiche Schule braucht nicht nur gesunde Schüler/innen sondern auch ebensolche Lehrer/innen und Schulleiter/innen!

Wir bedanken uns für die persönlichen Begegnungen bei den Symposien sowie die Resonanzen auf unsere 5MF und freuen uns auf ein "gemeinsames" Jahr 2013 unter [www.nmsvernetzung.at](http://www.nmsvernetzung.at/)

Das Redaktionsteam im Namen des [Teams von ZLS-NMS EB](http://www.nmsvernetzung.at/pluginfile.php/10053/mod_page/content/2/Team%20Zentrum%20f%C3%BCr%20lernende%20Schulen%20-%20NMS-Entwicklungsbegleitung.pdf)

> Schulleitung Personalisierung Individualisierung<br>Individualisierung Qualität Aufgaben<br>Ingsstandards **Bildungsstandards** .ehrer/innen Unterrichtsentwicklung Schulentwickluna Entwicklung Verantwortung Entwicklungspläne Tagesbetreuung lernen Kompetenz .eistungsbeurteilung Leadership Differenzierung Teamarbeit SQAFührung Pädagogik BMUKK **Unterricht** Schüler/innen

**Impressum:** Medieninhaber: Bundesministerium für Unterricht, Kunst und Kultur, Minoritenplatz 5, 1014 Wien, Österreich. Hersteller: Inhalt: Bundesministerium für Unterricht, Kunst und Kultur Verlagsort: Wien. Herstellungsort: Wien. Bundesministerium für Unterricht, Kunst und Kultur Minoritenplatz 5 1014 Wien | T +43 1 53120 DW (0) F +43 1 53120-3099 [www.bmukk.gv.at](http://www.bmukk.gv.at/) | ZLS-NMS Entwicklungsbegleitung | Rückfragen unter claudia.lurger@ph-vorarlberg.ac

Mag.<sup>a</sup> Angelika Petrovic 09.01.2013

Ausgabe N<u>o</u> 4

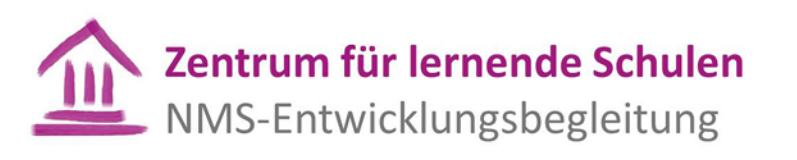

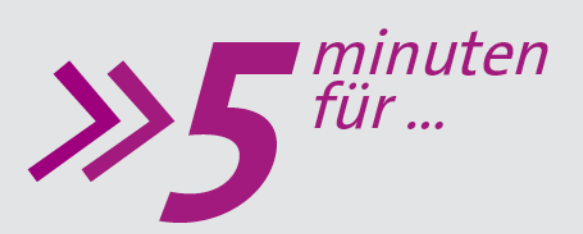

Wie sehen die Lerndesigner/innen selbst ihre Aufgabe?

# **.... Rolle und Arbeitsumfeld von Lerndesigner/innen**

 **Koordination des BIFIE Graz kooperative Begleitforschung zur NMS betreiben) wurden im Frühjahr 2012 die Als gemeinsames Projekt des Evaluationsverbunds (Vertreter/innen aus allen neun Bundesländern, die unter Lerndesigner/innen an allen 434 österreichischen NMS schriftlich befragt. Der Rücklauf betrug mit 324 ausgefüllten Fragebögen 75 %. Ziel dieser Befragung war es, Daten und Einschätzungen zu Rahmenbedingungen, Rollenbild und Entwicklungsmöglichkeiten des Konzepts der Lerndesigner/innen zu gewinnen. Hauptergebnisse dieser Befragung hier zum Nachlesen:** 

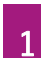

Wodurch fühlen sich Lerndesigner/innen unterstützt, und was erschwert ihre Arbeit?

## **Positive und negative Aspekte der Lerndesignertätigkeit**

Die Kooperation mit der Schulleitung, Shared Leadership und die zugestandene Gestaltungsfreiheit im schulspezifischen Kontext werden als bedeutsame und positiv erlebte Aspekte der Lerndesignertätigkeit besonders hervorgehoben. Dem gegenüber stehen vielfach eher geringes Interesse, geringere Nachfrage und eine gewisse Skepsis der Lehrerkolleginnen und -kollegen an den Standorten, die zu Frustration der Lerndesigner/innen beitragen kann. Etwa ein Fünftel gibt an, von dieser Tätigkeit eher frustriert zu sein.

### **Akzeptanz am Standort**

Hauptaufgabe der Lerndesigner/innen ist es, an den NMS-Standorten Impulse für die Gestaltung des Unterrichts zu liefern und die Schulleitung sowie die Lehrerschaft zu unterstützen. In diesem Sinne ist es von großer Bedeutung, dass sowohl die Schulleitung als auch die Kollegenschaft der Lerndesignerin/dem Lerndesigner entsprechend Wertschätzung und Interesse entgegenbringen. Die vorliegenden Daten zeigen, dass seitens der Schulleitung großes Interesse an ihrer Tätigkeit entgegengebracht wird. Dem steht zumindest ambivalentes Interesse der Kollegenschaft gegenüber. Es scheint plausibel, diesen Befund im Zusammenhang zu sehen mit der Tatsache, dass die Schulleiter/innen zu bestimmten Vernetzungsaktivitäten eingeladen werden und somit über Möglichkeiten und Grenzen der Lerndesignerarbeit gut informiert sind. Wohingegen die Kolleginnen und Kollegen am Standort nicht recht wissen, was sie von den Lerndesignerinnen und Lerndesignern erwarten, erfragen und verlangen können bzw. was nicht in deren Tätigkeitsprofil fällt, zumal deren Aufgabengebiet nicht klar definiert und kommuniziert ist.

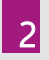

Welches Interesse wird den Lerndesignerinnen und Lerndesignern entgegengebracht?

#### **Aufgabenbereich**

3

4

5

Worin sehen die Lerndesigner/innen ihr Tätigkeitsfeld?

Wie wird die Lerndesignertätigkeit honoriert? Im Detail sehen die Lerndesigner/innen ihre Rolle in Shared Leadership, in der Weitergabe von Informationen an den Standorten und in der Unterstützung der Kollegen und Kolleginnen bei pädagogischen Angelegenheiten, wozu aber nicht reines Referieren zählt. Die Lehrerschaft an den Standorten sieht dies ihren Wahrnehmungen zufolge grundsätzlich ähnlich, will auch mit Informationen versorgt werden, bewertet aber die Weitergabe von Erfahrungswissen aus dem Standort an die Entwicklungsbegleitungsinitiativen als sehr untergeordnet.

## **Abgeltung der Tätigkeit**

Vielfach wird eine entsprechende Honorierung der Lerndesignertätigkeit eingefordert – sei es in Form finanzieller Abgeltung oder in Form zeitlicher Ressourcen bzw. Werteinheiten. Für Unzufriedenheit sorgen dabei bundeslandspezifische Vorgangsweisen, weswegen bundesweite Regelungen als notwendig erachtet werden. Seit Herbst 2012 liegt eine bundesweite Empfehlung, die Lerndesigner/innen als Koordinatorinnen/Koordinatoren zu bestellen und die Tätigkeit entsprechend abzugelten, vor. Dies hätte für die Lerndesigner/innen auch eine deutlichere, weil administrativ klar zugeordnete Position am Standort, zur Folge.

#### **Globaleinschätzung**

Wie schätzen die Lerndesigner/innen das Gesamtkonzept und ihre eigene Arbeit insgesamt ein?

Wenn die jetzigen Lerndesigner/innen mit dem derzeitigen Wissens- und Erfahrungsstand noch einmal vor der Wahl stünden, ob sie diese Funktion wieder übernehmen würden, so würden nach eigener Auskunft 37 % "auf jeden Fall" wieder Lerndesigner/in werden wollen und ein Fünftel würde ablehnen. Ein deutlich höherer Anteil, nämlich 43 % würde es nur unter anderen Bedingungen wieder versuchen. Eine Analyse der dazu genannten Bedingungen ergibt drei dominante Forderungen: nach einer Abgeltung entweder finanziell oder als Zeit, nach einem klaren Aufgabenprofil und nach Unterstützung und Akzeptanz am Standort von den Kolleg/innen.

## **Autor/in**

Mag. Angelika Petrovic; Researcher am Standort Graz des BIFIE; Hauptarbeitsgebiet: Evaluation der NMS

**LITERATUR & LINKS**

Der Volltext der Studie steht in Kürze auf der Homepage des BIFIE zum Download zur Verfügung. Hintergrundinformationen und Konzept zur NMS-Evaluation sowie weitere Studien unter <https://www.bifie.at/node/115>

Dr. Brigitte Leimstättner *17. Jän. 2013* 

*Ausgabe No 5*

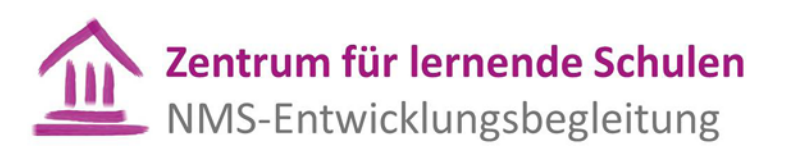

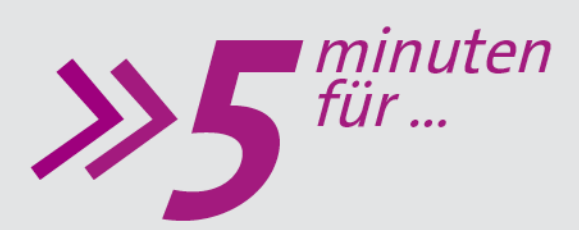

Alle Schüler/innen gleich zu behandeln (re)produziert Ungleichheit

**.... für Differenz und Diversität**

**Die aktuellen Studien und Testungen belegen deutlich, dass die Schule nicht die einzige, jedoch keine unbedeutende (Re)Produktionsstätte von sozialer Ungleichheit ist. Schulleiter/innen und Lehrer/innen sind Akteure und Akteurinnen, die von der Gesellschaft konstruiert werden und die ihrerseits die Gesellschaft konstruieren. Sowohl historisch als auch gegenwärtig kommt Lehrpersonen nicht nur die Aufgabe der Inhaltsvermittlung zu, sie waren schon immer eine wichtige Stütze gesellschaftlicher Ordnungssysteme. Ausgehend von ihrer Positionierung im sozialen Raum (Gesellschaft) und der eigenen Sozialisation werfen sie einen segregierenden und bildungsideologischen Blick auf die Schüler/innen. Differenzen (an)erkennen und Chancengerechtigkeit verwirklichen - als intrinsische Intention der NMS - verlangt das Hinterfragen der herrschenden Lehr- und Lernparadigmen und die (Selbst)Reflexivität der Lehrer/innen im pädagogischen Kontext.**

**1**

Inwieweit sind Differenz und Diversität für mich als Schulleiter/in bereits ein Thema?

Der schulische Umgang mit Differenz und Diversität kann nicht auf Methodik und Didaktik reduziert werden, sondern basiert auf der individuellen Haltung der Lehrpersonen. Die ungeteilte Anerkennung von Differenz bedeutet einerseits Diversität und Vielfalt als Chance zu sehen, andererseits geht es darum, Differenz in all ihren Überkreuzungen wahrzunehmen und die Mechanismen ihrer Herstellung und Konstruktion mit unserer eigenen Beteiligung und Involviertheit als Schulleiter/in bzw. Lehrer/in systematisch zu verstehen. Ein Instrument zum systematischen Verstehen von Ungleichheitsbeziehungen bieten die theoretischen und praxeologischen Konzepte von Pierre Bourdieu. Das Feldkonzept setzt an den sozialen Strukturen und an den Positionierungen der Akteur/innen im sozialen Raum (Gesellschaft) an. Das Konzept des Habitus als System inkorporierter Wahrnehmungs-, Deutungs-, Denk-, Handlungs-, Bewertungsschemata erklärt deren soziale Praxis bzw. den Rahmen, die Möglichkeiten und Grenzen der Praxisformen.

Wie schätze ich als Schulleiter/in die Haltungen bezüglich Anerkennung von Differenz an meiner Schule ein? Wie kann ich als Schulleiter/in die eigene Wahrnehmungsbreite und die Wahrnehmungsbreite meiner Kolleg/innen hinsichtlich Diversität und Differenz erweitern?

Welchen persönlichen, professionellen und strukturellen Hintergrund brauche ich als Schulleiter/in, um die Auseinandersetzung mit dem Thema an der Schule systematisch zu verankern?

Lehrer/innen sind diejenigen, die maßgeblich für die Qualifizierung und Bildung der nächsten Generationen zu sorgen haben und an entscheidender Stelle mitbestimmen, welche Teilhabe den Schüler/innen an der Gesellschaft ermöglicht wird. Das Wirken der Lehrerpersonen ist die *"eigentliche inhaltliche Leistungsebene des Schulsystems, die von keinem anderen Akteur erbracht werden kann"* (Brüsemeister, 2007, S.85). Deswegen ist es umso wichtiger, dass Lehrer/innen darin unterstützt werden, ihre eigenen habituellen Prägungen aufgrund ihrer sozialen Herkunft, ihrer Sozialisation als Schüler/innen und später als Lehrer/innen differenzsensibel und erfahrungsbezogen zu reflektieren. Die Auseinandersetzung mit der eigenen Biografie kann dafür Ausgangsbasis sein.

 verstehen und zeigen, warum die strukturellen Bedingungen sie/ihn auf gerade diese Weise Ĵ. Biografien lassen Strategien und den Sinn der jeweiligen Lebensformen und Handlungen handeln und denken lassen und nicht anders.

**2**

Wie beeinflusst die soziale und kulturelle Disposition der Lehrer/innen ihren Umgang mit den Schüler/innen?

**Denken Sie an Ihre eigene Biografie, an Ihre Herkunftsfamilie und deren Positionierung im sozialen Raum (Gesellschaft):**

Welchen Stellenwert hatte die Bildung in Ihrem Elternhaus? Wie wurde bei Ihnen zu Hause kommuniziert? Welche Radiosendungen wurden gehört? Welche Zeitung lag am Tisch? Wie würden Sie den Lebensstil Ihrer Familie beschreiben? Welche sozialen Netzwerke standen Ihnen zur Verfügung? Wer oder was war für Sie auf Ihrem Bildungsweg eine Ressource?

Auch für die Schüler/innen ist es nicht egal, in welches Milieu sie hineingeboren wurden. Sie "erben" von ihrer sozialen Herkunft unterschiedliche "Kapitalien" als Ressourcen. Kinder, die schon früh die herrschende Kultur internalisiert/inkorporiert haben, können die kulturellen Codes wesentlich leichter entziffern. Schüler/innen nicht privilegierter Herkunft fällt es generell schwer, diesen Vorsprung aufzuholen. Lehrer/innen beurteilen häufig aus einer Mittelschichtsperspektive und stellen Erfolgshypothesen auf. Wird nicht zu oft z.B. der Tochter eines Bauarbeiters auf dem Land weniger zugetraut, eine akademische Laufbahn einzuschlagen, als dem Sohn eines Wiener Akademikers? Erfolg und Misserfolg werden aus dieser Perspektive heraus auf individuelles (Un)Vermögen, angeborene Begabung und Bildungsferne zurückgeführt und nicht auf den schulischen Selektionsmechanismus bzw. auf kulturelle Konstruktion. Dies glauben in vielen Fällen auch die Schüler/innen und ihre Eltern: *"Die Begabungsideologie (…) bringt sie dazu, das als naturbedingte Unfähigkeit wahrzunehmen, was nur die Folge einer inferioren Lage ist, und redet ihnen ein, dass ihr soziales Los (…) ihrer individuellen Natur, ihrem Mangel an Begabung geschuldet ist."* (Bourdieu, 2001, S. 46)

**Denken Sie an eine Schülerin/einen Schüler, die/der Ihnen sympathisch ist, die/den Sie mögen, die/der es Ihnen leicht macht zu unterrichten, empathisch zu sein, zu verstehen…** Was (vermuten Sie) könnten die Gründe dafür sein? **Denken Sie an eine Schülerin/einen Schüler, der es Ihnen sehr schwer macht, sie/ihn zu unterrichten, empathisch zu sein, zu verstehen, …** Was (vermuten Sie) könnten die Gründe dafür sein?

Es ist eine Herausforderung, gemeinsam mit dem Kollegium aufzuspüren, welche Haltungen, (verborgenen) Machtmechanismen und Dynamiken im Kontakt mit den Schüler/innen zu Ungleichheit führen und die pädagogischen Alltagspraxen auf die impliziten

Unterscheidungshandlungen hin zu überprüfen, diese ihrer scheinbaren Natürlichkeit zu entziehen und ihre Unterscheidungsmacht bloß zu legen. Dieser Prozess benötigt Zeit und Raum, und bedarf unterschiedlicher Settings ( z.B. Professionelle Lerngemeinschaften, Schulinterne Lehrerfortbildung, Supervision, … ).

Die professionelle Reflexion des pädagogischen Handelns ist ein selbstverständlicher und impliziter Anteil des Lehrberufes und darf nicht allein dem individuellen Engagement und dem Zufall, der Freiwilligkeit und Eigenverantwortlichkeit der Lehrer/innen überantwortet werden. Mit dem Wissen um die Zusammenhänge und Mechanismen in Bezug auf (An)Erkennung von Differenz , dem Erkennen und Bewusstmachen auch der damit verbundenen Grenzen werden die Möglichkeiten eines reflexiven und relationalen Umganges im schulischen und pädagogischen Handeln zwingend und können so in pädagogischen Konzepten Eingang finden (Leimstättner, 2011).

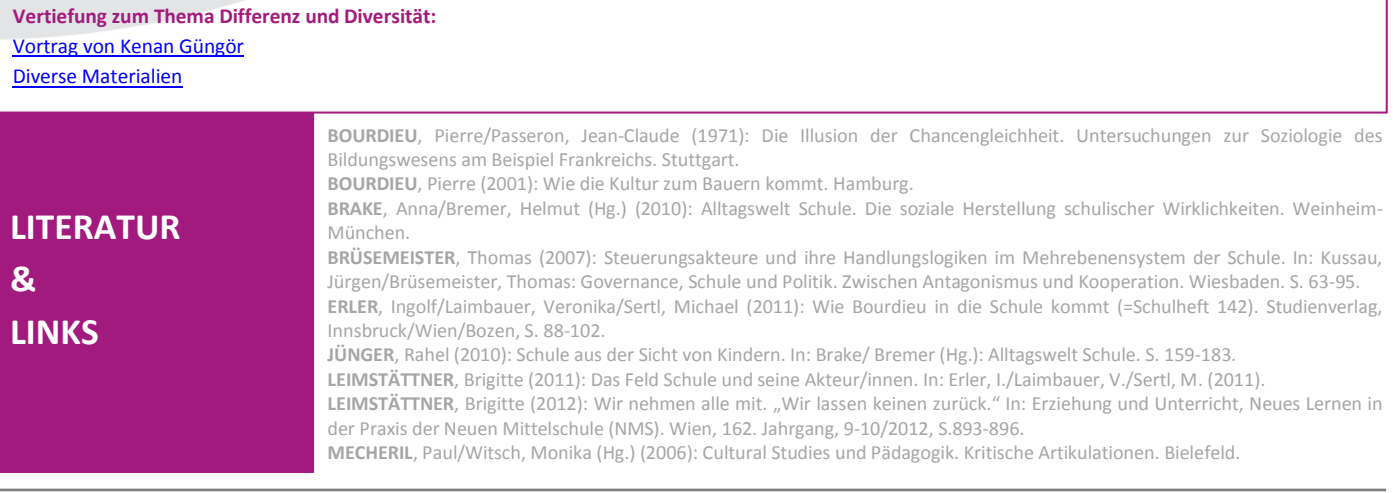

**Impressum:** Medieninhaber: Bundesministerium für Unterricht, Kunst und Kultur, Minoritenplatz 5, 1014 Wien, Österreich. Hersteller: Inhalt: Bundesministerium für Unterricht, Kunst und Kultur Verlagsort: Wien. Herstellungsort: Wien. Bundesministerium für Unterricht, Kunst und Kultur Minoritenplatz 5 1014 Wien | T +43 1 53120 DW (0) F +43 1 53120-3099 [www.bmukk.gv.at](http://www.bmukk.gv.at/) | ZLS-NMS Entwicklungsbegleitung | Rückfragen unter claudia.lurger@ph-vorarlberg.ac

Wahrnehmungskompetenz und Wahrnehmungsbreite im Hinblick auf "Anerkennung von Differenz" ist an der Schule ein

gemeinsames Entwicklungsthema.

Niemand kann aus seiner Haut.

"Jeder ist anders anders." (Paul Mecheril)

**4**

Thomas Nárosy MBA MAS *31. Jän. 2013*

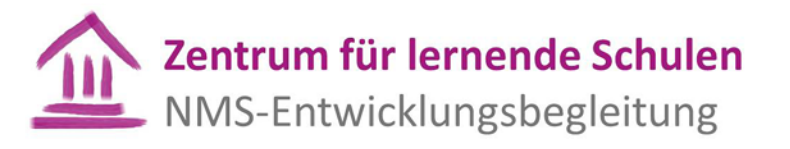

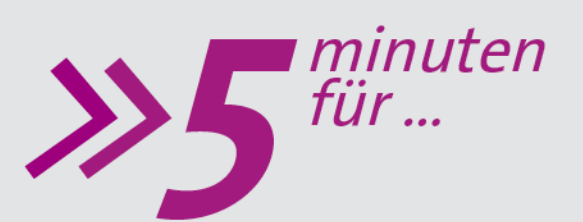

**.... digi.komp**

Digitale Kompetenzen für 14jährige **digi.komp8**

**Eine Arbeitsgruppe des BMUKK hat im Frühjahr 2012 die Arbeit an einem Katalog der digitalen Kompetenzen von 14jährigen abgeschlossen. Ähnlich wie die Bildungsstandards beschreibt der digi.komp8-Standard die grundlegenden Kompetenzen, über die Schüler/innen am Ende der 8. Schulstufe hinsichtlich der Informations- und Kommunikationstechnologie in ihrer Bedeutung für Schule, Arbeit, Freizeit, Gesellschaft verfügen sollen. Der digi.komp-Schwerpunkt liegt auf dem kreativen, integrativen, problemlösungsorientierten Einsetzen des Computers in allen Fächer. Das Erreichen des digi.komp8-Kompetenzstandards für alle Schüler/innen sollte das mittelfristige E-Learning-Ziel aller NMS sein.**

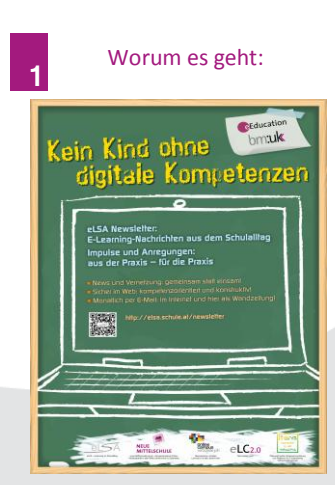

## **Es ist eine Frage der Verantwortung gegenüber den Schüler/innen!**

Die Schüler/innen lernen für und leben in einer Welt, die digitale Kompetenzen unabdingbar erfordert. Eine Arbeitsgruppe im Auftrag des BMUKK hat ein fächerübergreifendes Referenzmodell entwickelt, das informatische Bildung umfassend in konkrete Kompetenzen fasst. Dieses Modell ermöglicht es jeder Schule, ihrer Verantwortung gegenüber den SchülerInnen hinsichtlich zeitgemäßer Bildung auch im Bereich der sicheren und kritischen Anwendung der Informations- und Kommunikationstechnologien nachzukommen.

## **www.digikomp.at: Kompetenzmodell, Projekt und Konzept**

Das Kompetenzmodell – im Detail dokumentiert unter [www.digikomp.at](http://www.digikomp.at/) – umfasst vier Hauptbereiche und steckt damit einen lebensnahen, praxisorientierten Rahmen ab:

- 1. Informationstechnologie, Mensch und Gesellschaft
- 2. Informatiksysteme ("Hardware" etc.)
- 3. Anwendungen ("Software" etc.)
- 4. Informatikkonzepte (Daten, Datenstrukturierung, Steuerung, Algorithmen etc.)

[www.digikomp.at](http://www.digikomp.at/) dokumentiert darüber hinaus das ganze Projekt und bietet alle Informationen und Inhalte für das digi.komp-Konzept: also den konkreten Weg, auf dem eine Schule den Kompetenzaufbau für ihre Schüler/innen gestalten kann.

Als Jugendliche/r digital kompetent zu sein lässt sich kurz so zusammenfassen:

- **Safer Internet.** Genauso wichtig wie Verkehrserziehung in der Volksschule ist die Internet- "Verkehrserziehung" in der Mittelstufe. Ganz egal wie man zum Netz steht: es geht "nicht ohne".
- **Anschlussfähigkeit.** Berufe und Berufsausbildungen, aber auch das soziale und gesellschaftliche Leben kommen ohne digitale Kompetenzen nicht mehr aus. Man muss "mitkönnen, dabei sein können".
- **Besser lernen.** Computer bereichern das Potential von Lernen und Lehren. Diesen Nutzen sollte man sich erschließen können und "nicht entgehen lassen".

**2**

## digi.komp8 heißt:

Safer Internet Anschlussfähigkeit Besser lernen

digi.komp zur Überprüfung der digitalen Kompetenzen in unterschiedlichen Gegenständen zum Einsatz **3** braucht kommen können. Beispielsweise: Lerndesign Informationen über einen Beruf recherchieren und ein Dossier zusammenstellen. Lernspiele mit Scratch selbst programmieren. Lerndesign Ein Notebook kaufen und die dafür erforderliche Auswahl treffen. profitiert von • Datenschutz und Privacy/Sicherheitsaspekte am Beispiel "Chat" reflektieren. digi.komp Statistische Daten grafisch darstellen und diskutieren. Etc. Für diese Aufgaben existieren jeweils Lehrer/innen- und Schüler/inneninformationen sowie, falls erforderlich, Musterlösungen. Wie bei jedem Lerndesign leiten sich aus den angepeilten [epilot.schule.at](http://epilot.schule.at/) Zielen alle dorthin führenden Schritte "rückwärtig" ab. **4**Mehr als 700 Anregungen für den Alle Aufgaben findet man unte[r www.digikomp.at](http://www.digikomp.at/) – das digi.komp-Konzept kann mit jeder Computereinsatz in Lernplattform (LMS, Moodle) und lernplattformunabhängig realisiert werden. allen Gegenständen Und last, but not least können digitale Elemente jedes Lerndesign bereichern **Wie man digi.kompETENZ organisiert** Digital kompetente Schüler/innen brauchen … ausreichend viele digital kompetente Lehrpersonen: Die PHn sowie der Onlinecampus Virtuelle PH bieten jeder Schule maßgeschneiderte Qualifizierungsangebote, sofern erforderlich – die NMS [E-Learning-Betreuer/innen](http://www.nmsvernetzung.at/mod/resource/view.php?id=116) beraten Sie [www.digicheck.at](http://www.digicheck.at/) gerne! **5** hilft Lehrer/innen eine einigermaßen zeitgemäße IT-Ausstattung (EDV-Raum mit Internet-Breitbandanweiter! schluss) an der Schule; sowie die Sicherstellung einiger stundenplanmäßiger Rahmenbedingungen: **DIGIcheck** Erfahrungsgemäß ist in der 5. oder 6. Schulstufe die schulautonome Durchführung eines "digi.komp-Basiskurses" sinnvoll (zB im Rahmen einer verbindlichen Übung im Ausmaß einer Wochenstunde). In den folgenden Schuljahren sollte einfach sichergestellt sein, dass die Schüler/innen ca. eine Stunde in der Woche Computerpraxis haben – ganz egal in welchem Gegenstand. Die digi.komp-Aufgaben sind entsprechend breit gestreut. **Autor** Thomas Nárosy MBA MAS

**Das digi.komp-Konzept ist ein Lerndesign**

Herzstück des digi.komp-Konzepts sind konkrete, realistische Aufgaben, die zum Aufbau bzw.

Der Autor koordiniert das NMS E-Learning-Unterstützungspaket in Österreich. Kontakt: [t.narosy@edugroup.at](mailto:t.narosy@edugroup.at)

**www.digikomp.at.** Das digi.komp-Portal mit allen Infos übers Projekt und die Umsetzung des

**www.digicheck.at.** Ein Diagnosetool für digitale Lehrer/innenkompetenzen: allein und im Kolle-

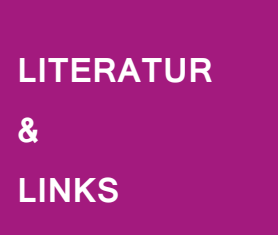

gium anwendbar; anonyme Auswertung. [www.digicheck.at](http://www.digicheck.at/) **Das NMS E-Learning-Unterstützungspaket des BMUKK.** Das Ganze und seine Teile: <http://www.nmsvernetzung.at/course/view.php?id=32> **Lernen digital.** Ein Basistext zu aktuellen Herausforderungen in Schule und Unterricht. <http://www.nmsvernetzung.at/mod/forum/discuss.php?d=2788>

**Impressum:** Medieninhaber: Bundesministerium für Unterricht, Kunst und Kultur , Minoritenplatz 5, 1014 Wien, Österreich. Hersteller: Inhalt: Bundesministerium für Unterricht, Kunst und Kultur Verlagsort: Wien. Herstellungsort: Wien. Bundesministerium für Unterricht, Kunst und Kultur Minoritenplatz 5 1014 Wien | T +43 1 53120 DW (0) F +43 1 53120-3099 [www.bmukk.gv.at](http://www.bmukk.gv.at/) | ZLS-NMS Entwicklungsbegleitung | Rückfragen unter  $\frac{5 \text{m} \text{f@zls-nmseb.at}}{2 \text{m} \text{f@zls-nmseb.at}}$ 

Konzepts in der Praxis: [www.digikomp.at](http://www.digikomp.at/)

*Johanna Schwarz, M.A. 18. Feb. 2013*

*Ausgabe No 7*

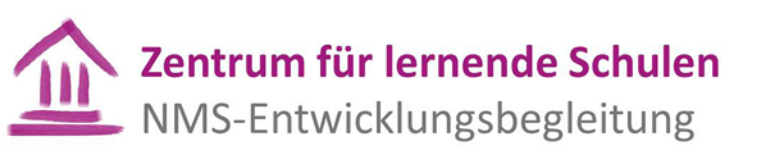

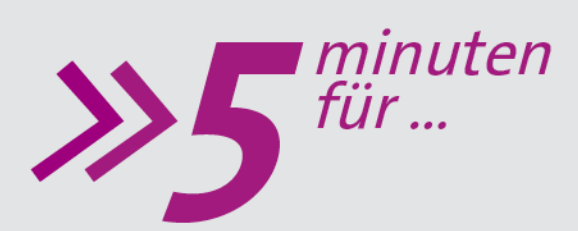

## **.... unterrichtsbezogene Führung**

## **Leadership**

**Inwiefern hat das Handeln von Schulleitung Einfluss auf die Leistungen der Schülerinnen und Schüler? Welche Qualitäten, Fähigkeiten und Fertigkeiten braucht Schulleitung, um das Lernen an der Schule unterstützend zu begleiten? Sie steht vor einer Fülle von Aufgabenbereichen, die mit verschiedenen Formen von Leadership zu bewerkstelligen sind. Aber die zur Verfügung stehende Zeit wird nicht mehr. Forschungsergebnisse können dabei helfen, die Leitung einer Schule zielorientierter zu gestalten. Tatsächlich gibt es Einflussfaktoren, wie Schulleiter/innen – vornehmlich über die Handlungen der Lehrer/innen – positiv auf Schülerleistungen wirken können. Genau in diesem wirkungsvollen Führungshandeln liegt oftmals die Schwierigkeit. Diese Ausgabe von "5 minuten für…" ist dem Führungskonzept "unterrichtsbezogene Führung" bzw. "instructional Leadership" gewidmet.**

#### **Unterrichtswirksame Schulleitungen**

Basierend auf Forschungserkenntnissen kann man heutzutage viel genauer beschreiben, welches Schulleitungshandeln positiv auf die Schülerleistungen und das Lernen im System Schule wirken kann. Neben dem direkten Einfluss von persönlichen Schülermerkmalen und der Unterrichtsgestaltung der Lehrpersonen gibt es auch indirekte Wirkfaktoren auf Schülerleistungen, wie Schulklima, Führung der Schule oder Qualität der Teamarbeit. Darauf kann Schulleitung z.B. durch effektive Wahrnehmung von unterrichtsbezogener Führung (instructional Leadership) und durch ein hohes Maß an Sichtbarkeit in der Schule förderlich einwirken. Schulleiter/innen, die das Führungskonzept der instructional Leadership praktizieren, haben erwiesenermaßen positivere Auswirkungen auf die Qualität und Leistungen der Schule als durch das herkömmliche traditionelle Führungsverständnis. Bonsen et al. (2002) zeichnen ein führungsbetontes Bild von erfolgreichen Schulleitungen: Sie unterstützen Innovationen aktiv, verfügen über grundlegende Organisationskompetenz, ermöglichen eine angemessene Mitbestimmung im Schulalltag und sind in der Schule "sichtbar". Nach Bruggencate (2009) gehören zu einer entwicklungsorientierten Schulkultur neben einer aktiven und herausfordernden Schulleitung die Formulierung klarer Ziele mit individuellem Handlungsspielraum sowie die Förderung von Innovation, kollegialer Kooperation und Professionalisierung der Lehrpersonen. Rolff (2010, S.29) betont als Fazit aus der internationalen Schulwirksamkeitsforschung, dass es "das Wichtigste für Schulleitung ist, herauszufinden, was das Wichtigste ist: nämlich Stellen zu finden, an denen indirekte Steuerung wirkt. Das ist nicht einfach."

#### **Was ist unterrichtsbezogene Führung (Instructional Leadership)?**

Instructional Leadership fokussiert darauf, verbesserte Lernerfahrungen und Leistungen bei den Schüler/innen zu erreichen und ist letztendlich vernetzt mit anderen Formen von Leadership (shared Leadership, transformational Leadership, educational Leadership etc.) zu betrachten. Dubs (o.J., S.4) beschreibt wirkungsvolles "Leadership"-Verhalten:

*"Schulleitungsmitglieder haben im Rahmen ihrer Visionen und des Schulprofils hohe Erwartungen an ihren Lehrkörper und schaffen immer wieder neue Herausforderungen für die Lehrerschaft. Die Lehrkräfte spüren die stete Unterstützung ihrer Schulleitung. Die Schule verfügt über ein Weiterbildungskonzept, die Lehrkräfte erhalten regelmäßig ein ehrliches Feedback über ihre Arbeit; bei außerunterrichtlichen Aufgaben der Schulentwicklung erhalten sie Unterstützung (Ressourcen) und das Bemühen um die Schaffung guter Arbeitsbedingungen ist erkennbar. Schulleitungspersonen haben klare Wertvorstellungen, welche sie kommunizieren. Wertneutralität ist kein Erfolgsfaktor. In ihrem Verhalten bekräftigen sie ihre schulischen Schlüsselwerte. Deutlich erkennbar ist, wie sie sich für die Schule, die Lehrerschaft und die Schülerschaft engagieren."*

"Herausfinden, was das Wichtigste für den Erfolg der eigenen Schule ist."

**1**

Unterrichtsbezogene Führung (instructional Leadership) für verbesserte Lernerfahrungen und Leistungen.

**2**

Unterrichtsbezogenes Leitungshandeln orientiert sich an der Umsetzung weniger, gemeinsamer und **klar definierter Ziele** und **Werte**, an der Entwicklung des **Schulklimas**, an **hohen Leistungsanforderungen**, an der Konzentration auf das **Lernen** und **Lehren** sowie an der Förderung von **Reflexionsfähigkeit** und **Professionalisierungsbereitschaft** (Murphy, 1990)**.** Schulleiter/innen, die oft darüber reden, was in den Klassen passiert, setzen im Lehrerteam den Grundstein für professionellen Austausch und fördern die Bildung von Kooperationen.

**Wie kann Schulleitung wirkungsvoll und Erfolg versprechend als "instructional Leader" handeln?** (nach: Leithwood et al. 2008; 2010; Hattie 2009; Robinson 2007; Stronge et al. 2008; Bonsen 2009)

#### **Unterrichtsbezogene Schulleitung kann sich wie folgt zeigen: Die Schulleitung…**

- ist offen für Innovationen, zeigt Lernbereitschaft, Flexibilität, Durchsetzungsstärke, Optimismus, Problemlösekompetenz bzw. Beharrlichkeit.
- hat klare Erwartungen von Schule, formuliert Visionen und wirbt für gemeinsame Ziele.
- hat hohe Erwartungen an Lehrende und Lernende, fördert und motiviert sie.
- stellt das Lernen ins Zentrum der Schule und organisiert passende Arbeitsbedingungen.
- regt nachhaltig die Planung, Koordination und Evaluation von Curriculum und Unterricht an.
- stellt eine maximale Zeitnutzung im Unterricht sicher und koordiniert die Erstellung des schulinternen Curriculums, der Leistungsbeurteilung sowie der Evaluationsmaßnahmen.
- kommuniziert und kooperiert regelmäßig mit allen Schulpartner/innen
- setzt Ziele im Team um ("shared Leadership"), baut ein mittleres Management auf, delegiert Verantwortung und "Leadership"-Aufgabenbereiche (z.B. Steuergruppe, Fachkonferenz, Jahrgangsteam, Schulleitungsteam, Schülerparlament).
- nützt Wissen und Erfahrung von Lehrer/innen, Schüler/innen und Eltern für die Entwicklungsprozesse der Schule.
- schafft Gelegenheiten für geregelte Teamarbeit der Lehrer/innen, fördert gutes Schulklima.
- ist als "Leading Learner" Vorbild, nimmt auch an gemeinsamen Fortbildungen mit dem Lehrerteam teil, betreibt gezielt Personalentwicklung, regt zielgerichtet schulspezifische Fortbildung an bzw. organisiert diese.
- kennt aktuelle wissenschaftliche Erkenntnisse zum Lehren und Lernen und kommuniziert sie mit den Lehrpersonen, spricht und diskutiert mit ihnen darüber.
- verwendet fortlaufend Daten aus Unterrichtsbeobachtungen bzw. internen oder externen Evaluationen für gezielte Professionalisierungsmaßnahmen und motiviert die Lehrpersonen zu nachhaltiger evidenzbasierter Unterrichtsdiagnostik.
- überzeugt sich von der Qualität gesetzter Entwicklungsmaßnahmen und verbringt Zeit im Unterricht, um die Qualität des Lehrens und Lernens gezielt zu beobachten und zu fördern.
- baut eine professionell gestaltete Rückmeldekultur als Säule des Qualitätsmanagements auf.

Die angeführten **Beispiele** werden in weiteren Ausgaben von 5MF praktische Vertiefung finden (z.B. Implementierung von professionellen Lerngemeinschaften, Classroom Walkthrough, Teamstrukturen und Teamarbeit).

#### **Diskutieren Sie im Kreis von NMS-Schulleitungen!**

Handlungsbezug, praktisches Tun, Reflexion und Lernen im sozialen Kontext erhöhen die Wahrscheinlichkeit des Wissenstransfers in und das Anknüpfen an die eigene Praxis.

- 1. Registrieren Sie sich [hier.](http://onlinecampus-profil.virtuelle-ph.at/login/index.php)
- 2. Tauschen Sie sich mit anderen NMS-Schulleiterinnen und Schulleitern im moderierten [Forum zur unterrichtsbezogenen Führung](http://www.nmsvernetzung.at/mod/forum/discuss.php?d=2955) aus. Dazu schreiben Sie sich bitte unter "Kurs-Administration" (Menü Einstellungen links unten) selbst in den Kurs/Forum ein.

**Bonsen, M. et al. (2002).** Die Wirksamkeit von Schulleitung. Empirische Annäherungen an ein Gesamtmodell schulischen Leitungshandelns. Weinheim und München: Juventa. **Bonsen, M. (2009).** Wirksame Schulleitung. In H. Buchen & H.-G. Rolff (Hrsg.), Professionswissen Schulleitung (S. 193–228), (2.erweiterte Auflage). Weinheim: Beltz Verlag. **Dubs, R.(o.J.).** Leadership. Schule kompetent führen. In A. Bartz, M. Dammann, S. Huber, C. Kloft & M. Schreiner (Hrsg.), PraxisWissen SchulLeitung 2570.01. (Kap. 10.10). Köln: Wolters Kluwer. **Stronge, J. et al.(2008):** Qualities of effective Principals. ASCD. Alexandria USA.

**Impressum:** Medieninhaber: Bundesministerium für Unterricht, Kunst und Kultur , Minoritenplatz 5, 1014 Wien, Österreich. Hersteller: Inhalt: Bundesministerium für Unterricht, Kunst und Kultur Verlagsort: Wien. Herstellungsort: Wien. Bundes-<br>ministerium für Unterricht, Kunst und Kultur Minoritenplatz 5 1014 Wien |T +43 1 53120 DW (0) F +43 1 [www.bmukk.gv.at](http://www.bmukk.gv.at/) | ZLS-NMS Entwicklungsbegleitung | Rückfragen unter  $\frac{5 \text{m} \text{f@zls-nn}}{2}$ 

Welche der angeführten Indikatoren decken sich bereits mit Ihrer Praxis?

Worüber wollen Sie kritisch nachdenken, um sie in die eigene Führungspraxis übernehmen zu können?

Welche (nicht)? Weshalb (nicht)?

**4**

**3**

weitere Ausgaben von 5MF zur praktischen Implementierung von professionellen Lerngemeinschaften, Classroom Walkthrough, Teamstrukturen und Teamarbeit!

Beachten Sie auch

Diskutieren Sie mit! [www.nmsvernetzun](http://www.nmsvernetzung.at/mod/forum/view.php?id=4195) [g.at](http://www.nmsvernetzung.at/mod/forum/view.php?id=4195)

**LITERATUR**

**&**

**5**

**LINKS**

*Johanna Schwarz, MA 4. März. 2013*

*Ausgabe No 8*

# Zentrum für lernende Schulen NMS-Entwicklungsbegleitung

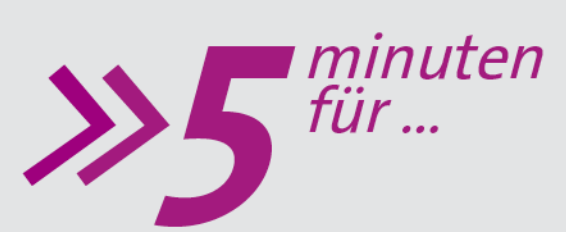

Leadership for Learning

# **.... Classroom Walkthrough**

**Der Classroom Walkthrough (CWT) präsentiert sich durch kurze, fokussierende Unterrichtsbesuche sowie einer gesteigerten Präsenz der Schulleitung, er vermittelt ein mosaikartiges Gesamtbild des Lernens und Lehrens am Schulstandort und er rückt die pädagogische Expertise systematisch in den Mittelpunkt der Arbeit. Diese Ausgabe von 5MF beschäftigt sich als Vertiefung des Themas "unterrichtsbezogene Führung" [\(Ausgabe Nr. 7 vom 18.2.2013\)](http://www.nmsvernetzung.at/pluginfile.php/13019/mod_forum/attachment/7804/5MF_Ausgabe7.pdf) mit einigen themenspezifischen Aspekten effektiven Schulleitungshandelns. In Verbindung mit SQA [\(Schulqualität Allgemeinbildung\)](http://www.sqa.at/) und der Implementierung der Bildungsstandards kann der CWT ein lernförderliches und wirkungsvolles Instrument darstellen. Eingebettet in ein Bündel von anderen Schulentwicklungsmaßnahmen, kann er zu einer entwicklungsorientierten Schulkultur mit besseren Lernumgebungen für alle Lernenden im System beitragen.**

#### Eine lernseitige Perspektive zum Lernen und Leiten am Schulstandort

**1**

In Schulen ist ein großer Schatz an implizitem Wissen vorhanden, der durch die Erkundung mittels Classroom Walkthrough (CWT) erschlossen werden kann. Der CWT bietet hervorragende Möglichkeiten, neue Einblicke und Bilder darüber zu erhalten, was die Schule (noch) nicht weiß (vgl. Schratz, 2011, S.177). Im Rahmen von Beobachtungs- bzw. Reflexionsprozessen kommen oft überraschende Ergebnisse und Erkenntnisse zutage, die es in der weiteren Unterrichtsentwicklung zu berücksichtigen gilt. Der CWT repräsentiert eine wissenschaftlich erforschte und flexibel einzusetzende Methode für unterrichtsbezogene Führung ("Instructional Leadership") und er ermöglicht der Schulleitung und anderen Betroffenen darüber am Laufenden zu bleiben, was im Unterricht geschieht, Stärken und Schwächen der Unterrichtsgestaltung wahrzunehmen und gezielt Professionalisierungsmaßnahmen zu initiieren, um im besten Fall auch noch die Leistungen der Schüler/innen positiv zu beeinflussen (vgl.Schwarz, 2013, S.9).

Die "[Lernseits-Orientierung](http://www.nmsvernetzung.at/pluginfile.php/13019/mod_forum/attachment/7920/Schratz%20Lernseits%20von%20Unterricht.pdf)" (Schratz, 2009) stellt einen Entwicklungsschwerpunkt an Neuen Mittelschulen dar. "Lernseits" orientierte Schulen sind auf das Lernen der Schüler/innen fokussiert und begleiten bzw. fördern es durch gezielte Strategien und Maßnahmen (Schratz/Westfall-Greiter, 2010). Schenkt man der "Lernseits-Orientierung" im Rahmen der Unterrichtsentwicklung erhöhte Aufmerksamkeit, so werden die Gespräche zwischen Schulleitung und Lehrpersonen anhand von auf das Lernen fokussierten Fragen geleitet, wie z.B.: *Gibt es Lernen? Wenn ja, wie sieht es aus? Ist das Lernen stimmig mit der Situation und ist es ausreichend? Was unterstützt das Lernen? Was ist lernhinderlich?* 

**Kennzeichen des "Österreich-Modells" des Classroom Walkthrough (Schwarz, 2013, S.37f)**

- kurze, wenige Minuten dauernde Unterrichtsbesuche;
- unangekündigt und über das Schuljahr verteilt;
- durch Schulleitung, Schulleitungsteams bzw. Teams aus Lehrpersonen;
- informeller Charakter dient nicht der Leistungsbeurteilung der Lehrpersonen;
- schnappschussartige Einblicke in das Unterrichtsgeschehen;
- transparenter, zielgerichteter Fokus der Beobachtungen auf das Lernen und Lehren ("Look-Fors");
- "Lernseits Orientierung": Man achtet besonders auf das Schülerverhalten mit Bezug zu den vereinbarten "Look-Fors". Was sehe ich? Was höre ich? Was nehme ich sonst noch bei den Schüler/innen wahr?
- gelegentliches Feedback zu den Beobachtungen an die Lehrpersonen bzw.
- gelegentliche Einladung an die Lehrenden zur dialogischen Reflexion des Lehrerhandelns;
- Ziel: Das Anregen und Begleiten schulweiter Professionalisierung bei Lehrer/innen und Schulleiter/innen sowie die Verbesserung der Leistungen bei Schüler/innen.

#### **Die Zielsetzungen des CWT kurz zusammengefasst:**

- 1. Verbesserung der Unterrichtsergebnisse und der unterrichtsbezogenen Führung,
- 2. Verstärken und Betonen der Professionalisierung der Lehrer/innen und Unterstützung der Lernprozesse in den Klassen durch Coaching und gezielte Fortbildungsmaßnahmen.
- 3. Sichergehen, dass die Schulentwicklungspläne auch tatsächlich umgesetzt werden.

Der CWT ist nicht als "Rezept", sondern als Orientierungshilfe für die Entwicklung und Wahrnehmung unterrichtsbezogener Führung gedacht und kann neue Wege für "Leadership for Learning" aufzeigen.

**2** Kennzeichen des CWT-Modells

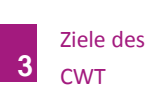

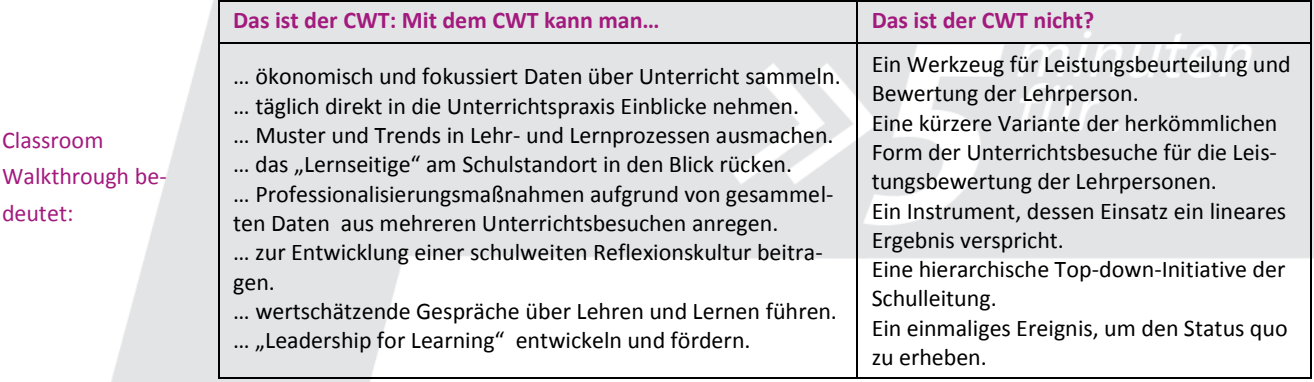

Man sollte sich vornehmen, Klassen, Lehrpersonen oder Fachteams einige Male innerhalb eines selbst definierten Zeitraumes (z.B. Woche, zwei Wochen, Monat) zu unterschiedlichen Tageszeiten zu besuchen. Die Intervalllänge ist abhängig von der Schulgröße bzw. der Lehrverpflichtung der Schulleitung und auch davon, ob der CWT von einem Team oder nur einer Person durchgeführt wird. Wesentlich für das Gelingen ist es, am CWT dran zu bleiben und Verlässlichkeit und Konsequenz auszustrahlen. Bei wirksamer Implementierung des Konzeptes kann es mittel- und langfristig gelingen, die Bereitschaft zur Öffnung gegenüber anderen Maßnahmen zur Selbstüberprüfung und Selbstreflexion (z.B. Peer-Coaching, Kollegiale Hospitation, Aktionsforschung, "EMU"[-Instrumente,](http://www.unterrichtsdiagnostik.info/) u.a.) zu fördern und zu einer signifikanten Weiterentwicklung zur Lernenden Organisation beizutragen.

Aber: Wird der CWT nur als "technische Lösung" – losgelöst von anderen Schulentwicklungsmaßnahmen und der Professionalisierung der Schulleitung - eingesetzt, um die Praxis der Lehrpersonen zu ändern bzw. als verstecktes Machtinstrument missbraucht, schürt man im Kollegium Angst, Misstrauen und Ablehnung. Im Wesentlichen geht es beim Classroom Walkthrough um das Erreichen einer professionellen Lernumgebung für alle in der Schule. Sichtbarkeit und Präsenz der Schulleitung im Schulalltag signalisieren, wie wichtig ihr das Geschehen in der Organisation ist. Auf diesem Weg kann es als Führungsperson gelingen, in einer positiven, aktiven Rolle regelmäßig Kontakte zu den Menschen in der Schule herstellen, Beziehungen aufbauen und die Schulkulturals "Learning Leader" positiv beeinflussen.

Die Art, wie man mit den Lehrer/innen nach den Unterrichtsbesuchen kommuniziert, hat bedeutsamen Einfluss auf den weiteren Verlauf der Entwicklungen. Die dialogische, also beidseitig ausgerichtete Form des Gesprächs, erweist sich als angenehme und wirkungsvolle Art des Austauschs, da eine sehr differenzierte Gesprächsführung, die sich individuell am Professionalisierungsstadium der Lehrperson orientiert, möglich ist. Wesentlich sind grundlegende wertschätzende Kommunikationsmuster zwischen Schulleitung und Lehrpersonen. Dies stellt auch ein prägendes Merkmal des [SQA-Zyklus](http://www.sqa.at/course/category.php?id=16) dar.

Qualitätsvolles und zielgerichtetes Feedback kann zu einer reflektierenden Praxis verhelfen, bei der man ausprobiert und neue Schritte zu gehen bereit ist. Die Gelegenheit, die Praxis der Kollegen und Kolleginnen zu beobachten und zu diskutieren, sowie die Entwicklung einer Feedbackkultur stellen wichtige Bestandteile des Lernens unter Lehrpersonen dar (Marzano et. al, 2011). Diese Erfahrungen können sich lernförderlich auf die Entwicklung professioneller Lerngemeinschaften (PLG) auswirken, welchen eine spätere Ausgabe von 5MF gewidmet werden wird.

#### **Diskutieren Sie im Kreis von NMS-Schulleitungen!**

Handlungsbezug, praktisches Tun, Reflexion und Lernen im sozialen Kontext erhöhen die Wahrscheinlichkeit des Wissenstransfers in und das Anknüpfen an die eigene Praxis. Registrieren Sie sich unter [www.nmsvernetzung.at](http://onlinecampus-profil.virtuelle-ph.at/login/index.php) und tauschen Sie sich mit anderen NMS-Schulleiter/innen im moderierte[n Forum zum Classroom Walkthrough](http://www.nmsvernetzung.at/mod/forum/discuss.php?d=2986) aus! (Tipp: Klicken Sie erst auf den Link zum Forum wenn Sie bereits registriert und eingeloggt sind!)

**KACHUR**, D. et al. (2010). Classroom Walkthroughs to Improve Teaching and Learning. New York: Eye on Education. Meyer, H, (2010): Die Rolle der Schulleitung bei der Unterrichtsentwicklung. Vortragsskript zur Auftaktveranstaltung für die amtsbegleitende Qualifizierung schulischer Führungskräfte in Halle/Sachsen-Anhalt. SCHRATZ, M. (2009). "Lernseits" von Unterricht. Alte Muster, neue Lebenswelten - was für Schulen? Lernende Schule 12, S. 16–21. **SCHRATZ**, M. (2011). Vom Lehren zum Lernen. Wie die Schulleitung erfolgreich Lernprozesse steuert. In: Pädagogische Führung 5/2011. S. 176-178. Kronach: Carl Link. **SCHWARZ**, J. (2011a)[. Über den Classroom Walkthrough mit dem Kollegium ins Gespräch kommen.](http://www.nmsvernetzung.at/mod/resource/view.php?id=4149) Lernende Schule, Heft 53, S. 8-12, 24–25 & S. 28–31.

**SCHWARZ**, J. (2011b). Durch Classroom Walkthrough ein Gesamtbild des Lernens an der Schule erhalten. Praxiswissen Schulleitung. In A. Bartz, M. et al. (Hrsg.), PraxisWissen SchulLeitung (Kap. 32.11). Köln: Wolters Kluwer. **SCHWARZ**, J. (2013): [Unterrichtsbezogene Führung durch "Classroom Walkthrough"](http://www.nmsvernetzung.at/pluginfile.php/13019/mod_forum/attachment/7920/5172%20Schwarz_buch.pdf). Schulleitungen als Instructional Leaders. In: Erfolgreich im Lehrberuf. Band 9. Innsbruck. Studienverlag. **Teachscape®.** (2006). Classroom Walkthrough with Reflective Practice. Vers. 2.0.

**Impressum:** Medieninhaber: Bundesministerium für Unterricht, Kunst und Kultur , Minoritenplatz 5, 1014 Wien, Österreich. Hersteller: Inhalt: Bundesministerium für Unterricht, Kunst und Kultur Verlagsort: Wien. Herstellungsort: Wien. Bundes-<br>ministerium für Unterricht, Kunst und Kultur Minoritenplatz 5 1014 Wien |T +43 1 53120 DW (0) F +43 1 [www.bmukk.gv.at](http://www.bmukk.gv.at/) | ZLS-NMS Entwicklungsbegleitung | Rückfragen unte[r 5mf@zls-nmseb.at](mailto:5mf@zls-nmseb.at)

Diskutieren Sie mit! [http://www.nmsver](http://www.nmsvernetzung.at/mod/forum/discuss.php?d=2986) [netzung.at](http://www.nmsvernetzung.at/mod/forum/discuss.php?d=2986) **6**

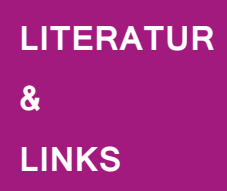

Classroom

deutet:

**4**

*Claudia Lurger, M.A. 18.März 2013*

*Ausgabe No 9*

## Zentrum für lernende Schulen NMS-Entwicklungsbegleitung

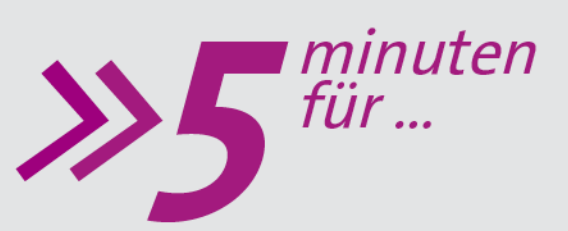

## **Schulqualität Allgemeinbildung**

é

**.... SQA** 

**"SQA – Schulqualität Allgemeinbildung" ist eine Initiative des BMUKK und beruht auf einer Gesetzesnovelle. In dieser Novelle wurde Schulqualität beschrieben und vereinfacht gesagt, regionales Qualitätsmanagement als Kernaufgabe der Schulaufsicht definiert. Der so genannte "Nationale Qualitätsrahmen" umfasst fünf Eckpfeiler: Definition und Beschreibung von Schulqualität, ein Planungs- und Berichtswesen auf allen Ebenen des Schulsystems, Zielvereinbarungen zwischen den Ebenen, Einbezug von externen Daten, Setzung von Unterstützungsmaßnahmen durch das Ministerium. Der Wissenstand über SQA ist aktuell sehr unterschiedlich und hängt davon ab, ob Sie Schulleiter/in einer SQA-Pilotschule sind und ob Sie schon einen der SQA-Workshops besucht haben. Diese Ausgabe von "5 Minuten für..." soll kurz zusammengefasst Basisinformationen zu SQA liefern:**

## **SQA – Schulqualität Allgemeinbildung**

SQA will mittels pädagogischer Qualitätsentwicklung und -sicherung zu bestmöglichen Lernbedingungen an allen allgemein bildenden Schulen beitragen, mit dem mittel- bzw. langfristigen Ziel, das Bildungsniveau der Schüler/innen weiter zu erhöhen. SQA stellt das Lernen und Lehren in den Mittelpunkt, deshalb will es dazu anregen, Gelungenes zu verstärken, vorhandene Gestaltungsmöglichkeiten auszuschöpfen und die Ergebnisverantwortung für das eigene Handeln stärker in den Fokus nehmen. Mit SQA sollen Entwicklungsprozesse auf und zwischen allen Ebenen des Schulsystems etabliert bzw. verstärkt werden. Die dabei entstehende Aufwärtsspirale beinhaltet partizipativ erstellte Entwicklungspläne, Bilanz- und Zielvereinbarungsgespräche und zeigt sich in der Umsetzung des Geplanten. Die Überprüfung des Erfolgs und die daraus abgeleiteten Zielsetzungen initiieren einen neuen Zyklus. Darin zeigt sich [dialo](http://www.sqa.at/course/view.php?id=65)[gische Führung](http://www.sqa.at/course/view.php?id=65) als Grundprinzip von SQA.

## **Ist-Stand-Analyse und Entwicklungsprozess**

Für den Einstieg in SQA gibt es kein Rezept. Klar ist jedoch, dass SQA als partizipativer Prozess unter Einbezug des Kollegiums am Standort gestaltet werden soll. Als Basis dienen die sechs [Bereiche von Unterrichts-](http://www.sqa.at/course/category.php?id=10) und Schulqualität. Verfahrensvorschläge für die Erarbeitung einer Ist-Stand-Analyse und die Gestaltung des Entwicklungsprozesses finden Sie [online.](http://www.qis.at/) Prozessunterstützung bieten Schul- und Unterrichtsentwicklungsberater/innen (z.B.: unter **[EBIS](http://www.sqa.at/course/view.php?id=76) – Ent**[wicklungsberatung in Schulen\).](http://www.sqa.at/course/view.php?id=76)

## **Entwicklungsplan (EP)**

[Entwicklungspläne](http://www.sqa.at/course/category.php?id=5) beziehen sich auf zentrale Themen von Schulqualität, insbesondere auf das Lernen und Lehren (vgl. dazu di[e Rahmenzielvorgabe](http://www.sqa.at/course/view.php?id=61) des BMUKK bis 2015/16). Von jedem Standort sind zwei Großthemen im EP darzustellen, der in knapper Form Ist-Stand, Zielsetzungen und Indikatoren für die Zielerreichung, Umsetzungsplan inkl. Evaluationsmaßnahmen und einen Fortbildungsplan beinhaltet.

## **Bilanz- und Zielvereinbarungsgespräch (BZG)**

Ein zentrales Element von SQA sind die Bilanz- [und Zielvereinbarungsgespräche.](http://www.sqa.at/course/category.php?id=15) Diese erfolgen periodisch zwischen den Ebenen des Schulsystems (Schulleitung – BSI – LSI – BMUKK). Sie dienen als wichtiges Führungsinstrument und folgen den Grundsätzen der dialogischen Führung und der Vereinbarungskultur.

## **Umsetzung**

Entscheidend für das Gelingen des SQA-Prozesses ist schlussendlich die gemeinsame partizipative Umsetzung, wofür die konsequente Arbeit entlang des EPs und dessen jährliche Aktualisierung notwendig sind. Die Umsetzungsphase endet mit einer Evaluation, die Ausgangspunkt einer erneuten Ist-Stand-Analyse sein kann.

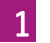

 $\overline{2}$ 

SQA als Aufwärtsspirale:

Worum es geht:

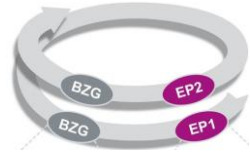

## **Statements von Schulleiter/innen von SQA-Pilotschulen auf die Frage "Wo liegt der Nutzen von SQA für meine Schule?"**

"Ich sehe in einem SQA-Prozess die Chance, Schulentwicklung "bewusst und zielgerichtet" und mit Evaluation ja auch "professionell" anzugehen und verspreche mir davon mehr Akzeptanz durch die Lehrpersonen, sobald sie merken, sie können selbst mitgestalten und etwas bewirken."

"Und: sinnvollerweise werden nicht eine Vielzahl an Änderungen oder Verbesserungen vorgenommen, sondern die Schule als Ganzes konzentriert sich auf zwei Themen - und dies ist dann auch überschaubar und hoffentlich machbar - wenn nicht, wie bei uns in den NMS immer befürchtet werden muss, immer wieder Neues dazukommt."

"Für mich ist die Auseinandersetzung mit der Schulqualität in Form der bewussten Auseinandersetzung innerhalb des Lehrer-Teams und der Schulpartnerschaft ein wichtiges Signal für die ständige Verbesserung dieses Anliegens."

"Ich denke, dass SQA eine Chance für uns ist, den Dingen auf den Grund zu gehen (…). Und wenn dies die Lehrerinnen an einer Schule machen, "schwingt" diese Energie in der Schule, gibt neuen Schwung und auch Freude!"

"SQA bedeutet für mich: Weiterentwicklung meiner Schule, Stärken und Schwächen erkennen, Gelungenes zu verstärken, vorhandene Gestaltungsmöglichkeiten auszuschöpfen."

"Ich finde es sehr sinnvoll und interessant, den IST-Zustand zu erheben, und zu schauen, wo läuft es prima, wo gibt es Mängel. Nur wenn wir daran arbeiten, kann sich die Schule bewegen."

"Fest steht, die Zusammenarbeit wird intensiver, wird auf neue Bereiche ausgeweitet und der Informationsaustausch verstärkt sich."

"Mit SQA habe ich ein Werkzeug in die Hand bekommen, das mir die Möglichkeit gibt, mit dem Lehrerkollegium zusammen die wichtigsten Maßnahmen für die nächsten 3 Jahre schriftlich und verbindlich festzulegen und auch zu evaluieren. Ich erhoffe mir, dass es uns gelingt, alte überholte Unterrichtspraxis über Bord zu werfen und uns vermehrt auf die neuen Unterrichtsformen und -methoden einzulassen."

"SQA führt für alle an Schulentwicklung und Schulqualität beteiligten Personen sowohl zur Reflexion ihrer Arbeit als auch zur Fokussierung auf gemeinsame Ziele und hilft so, den sogenannten "roten Faden" nicht zu verlieren."

"1. SQA ist verpflichtend für alle Schulen. (weg von sinnlosen Sinn- und Legitimationsdiskussionen!) 2. SQA stellt das Lehren und Lernen in den Mittelpunkt. (schön und eh klar!) 3. SQA bedient sich mehrerer Werkzeuge: Bilanzund Zielgespräch (BSI als Begleiterin und Mitgestalterin im Boot!) 4. SQA bringt eine neue Funktion im Kollegium: den/die Koordinator/in. 5. SQA bietet der Schule eine unterstützende Prozessbegleitung mit Blick von außen. 6. SQA fragt, was schon gut läuft, warum das so ist und wer das sagt. 7. SQA ist für die Beteiligten eine Chance zur Mitbestimmung.

## **LITERATUR** & **LINKS**

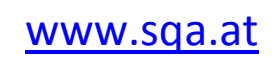

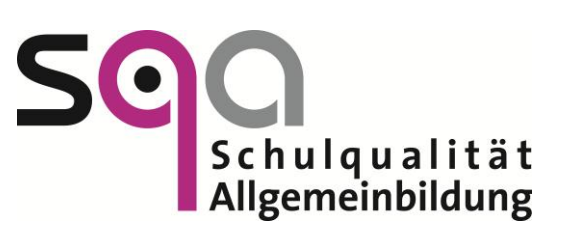

**Impressum:** Medieninhaber: Bundesministerium für Unterricht, Kunst und Kultur , Minoritenplatz 5, 1014 Wien, Österreich. Hersteller: Inhalt: Bundesministerium für Unterricht, Kunst und Kultur Verlagsort: Wien. Herstellungsort: Wien. Bundes-<br>ministerium für Unterricht, Kunst und Kultur Minoritenplatz 5 1014 Wien |T +43 1 53120 DW (0) F +43 1 [www.bmukk.gv.at](http://www.bmukk.gv.at/) | ZLS-NMS Entwicklungsbegleitung | Rückfragen unter **5mf@zls-nn** 

Als Leser/in von 5MF entscheiden Sie über den Nutzen des für Sie zur Verfüg gestellten Mediums und den Grad der Vertiefung in die verlinkten Unterlagen. Diese und alle vorhergehenden Ausgaben finden Sie unter <http://www.nmsvernetzung.at/course/view.php?id=159>

"Ich empfinde SQA als ungemein wichtig, da dadurch eine Verbindlichkeit geschaffen wird. Die Arbeit ist ja sowieso zu machen, unterstützt mich als Leiterin in unseren Vorhaben. So kann sich Qualität professionell weiterentwickeln!"

"Durch den Blick auf zwei Themen werden diese konsequent betrachtet und Ziele durchgezogen. Man verzettelt sich nicht so. Durch den behördlichen Druck können veränderungsresistente Lehrer von der Teamarbeit "überzeugt" werden. Prozessbegleitung für Pilotschulen ist super."

*Mag. Barbara Orasche 04. April 2013*

*Ausgabe No 10*

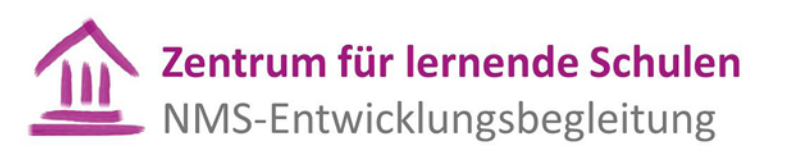

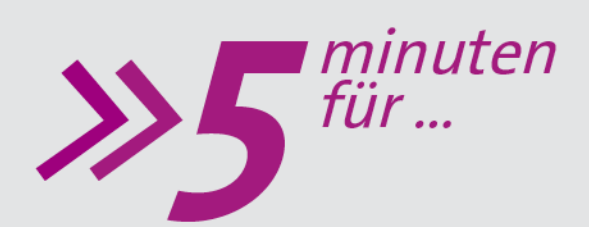

## Wege, die innovativen Unterricht anwendbar machen.

Sie möchten Ihren SchülerInnen einen interessanten, problemorientierten Unterricht bieten?

# **.... Innovationen im Unterricht**

**Wie kann es gelingen, Schülerinnen und Schülern fernab von PISA, TIMSS und PIRLS für Naturwissenschaften, Mathematik, Technik und Deutsch zu begeistern? Viele Wege führen zu guten und innovativen Unterricht. Aus jahrelanger Erfahrung haben wir von IMST (Innovationen Machen Schulen Top) einen weiteren Lösungsweg für Sie erarbeitet. Durch ein Zusammenspiel von Praxis, Wissenschaft und Bildungsbehörde können wir uns gemeinsam aktuellen bildungspraktisch, -wissenschaftlich und -politisch relevanten Herausforderungen widmen.** 

## **Begeisterung und Steigerung des Interesses in den MINDT-Fächern!**

Interesse und Leidenschaft für Naturwissenschaften, Mathematik, Informatik und Deutsch sind bei Jugendlichen und Kindern vorhanden. Die Initiative IMST (Innovationen Machen Schulen Top) ermöglicht durch eine enge Kooperation von Schulpraxis und Wissenschaft eine direkte Qualitätssteigerung in Unterricht und Schule zu bestimmten Themen. Ziel ist es, Sie im Rahmen Ihres Unterrichts (in Form eines Projekts) inhaltlich zu begleiten. Diese Unterstützung erfolgt durch Expertenteams, die sich sowohl aus VertreterInnen von Universitäten und Pädagogischen Hochschulen als auch aus LehrerInnen aus ganz Österreich zusammensetzen. Die Unterstützung erfolgt durch schriftliche Rückmeldungen zum Projektkonzept, durch persönliche Betreuung im Rahmen etwaiger Schulbesuche und/oder in den von IMST angebotenen Workshops. Des Weiteren geben die ExpertInnen hilfreiche inhaltliche Tipps, Literaturvorschläge, Unterstützung bei Evaluationsmaßnahmen und Hilfestellung bei der Erstellung des Endberichts. Neben der Betreuung der Lehrkräfte widmen sich die ExpertInnen zur jeweiligen thematischen Ausrichtung einer Begleitforschung, die dem wissenschaftlichen Erkenntnisgewinn dient.

### **Innovationen in Mathematik, Nawi, Informatik, Deutsch und Technik**

Wenn Medien eine besondere Rolle in Ihrem Unterrichtsprojekt spielen, sind Sie im Programm **"Kompetenzorientiertes Lernen mit digitalen Medien"** richtig. Schwerpunkte liegen u.a. auf der Entwicklung von Unterrichtsszenarien mit digitalen Medien und dem kompetenten Einsatz von Web-Plattformen.

Kompetenzen, Standards und Grundbildung nehmen eine immer wichtigere Rolle im Unterricht ein. Konkret beschäftigt sich das Programm "**Kompetenzen im mathematischen und naturwissenschaftlichen Unterricht"** mit Projekten in den Fächern Mathematik oder Naturwissenschaften in der NMS. Fragen wie beispielsweise "Wie entwickelt und erprobt man kompetenzorientierten Unterricht?" können mögliche Arbeitsbereiche sein.

Im Programm "**Schreiben und Lesen** – kompetenzorientiert, fächerübergreifend, differenziert. Innovation zwischen Standardisierung und Individualisierung" werden im Team u.a. folgende Schwerpunkte gesetzt:

- Entwicklung von Lese- und Schreibkompetenz in einer multimedialen Welt
- Konzentration auf sachorientiertes Lesen und Schreiben
- Spracherwerb im mehrsprachigen Klassenzimmer

## $\overline{2}$

 $\mathbf{1}$ 

tionen in Ihrem Unterricht aussehen?

Wie können Innova-

#### **Unterstützung – aber wo?**

Es gibt viele Wege wie innovativer Unterricht in den Neuen Mittelschulen erfolgen kann und auch professionell in das System eingebettet werden kann. IMST (Innovationen Machen Schulen Top) ist eine mit ExpertInnen aus Wissenschaft und Praxis qualitativ ausgestattete Antwort darauf.

IMST ist vom Bundesministerium für Unterricht, Kunst und Kultur getragenes österreichweites Projekt, welches Innovationen im Schulbereich fördert. Jährlich nehmen ca. 3.000 Lehrkräfte am Projekt teil. Sie führen entweder selbst Innovationen in ihrem Unterricht oder an ihrer Schule durch oder organisieren sich in Netzwerken in den Bundesländern. Ziel ist die Verbesserung des Unterrichts in Mathematik, Naturwissenschaften, Informatik und Deutsch sowie in verwandten Fächern. Das Projekt trägt dazu bei, an den österreichischen Schulen eine Innovationskultur zu etablieren. Zentrale Prinzipien sind weiters die Förderung von Chancengerechtigkeit unter besonderer Berücksichtigung von Geschlechter- und Diversitätsaspekten und der Implementierung von Evaluationen. Jedes eingereichte und von IMST genehmigte Projekt wird in der Höhe von € 1.500,– gefördert.

### **TIPPS für die Praxis**

Sie haben ein interessantes, kompetenzorientiertes Projekt an Ihrer Schule, wo Sie inhaltliche aber auch organisatorische Unterstützung benötigen. Folgende Schritte durchläuft eine Lehrperson bzw. ein LehrerInnen-Team in einem IMST-Projektjahr:

**Schritt 1:** Sie haben ein innovatives Unterrichts- oder Schulprojekt an Ihrer Schule? **Schritt 2**: Sie registrieren sich au[f www.imst.ac.at](http://www.imst.ac.at/) und füllen das Antragsformular online bis 5. Mai 2013 aus.

**Schritt 3:** Begutachtung der eingereichten Anträge bis Ende Juni 2013.Wenn Ihr Projekt den Qualitätskriterien von IMST entspricht, untersuchen externe ExpertInnen den Innovationsgrad des Projekts und Überprüfen dieses auf Durchführbarkeit.

**Schritt 4:** Genehmigung der Anträge Anfang Juli 2013 im Rahmen der Kuratoriumssitzung durch ExpertInnen aus Wissenschaft und Praxis.

**Schritt 5:** Kontakt durch IMST. Bei genehmigtem Projekt wird die Fördervereinbarung zwischen dem Projekt IMST, den ProjektnehmerInnen und der jeweiligen Schule vertraglich festgelegt. **Schritt 6:** Projekt-Start und betreute Durchführung. Mit dem Start-Up-Workshop im Rahmen der IMST-Tagung (25. bis 27. September 2013) beginnt die offizielle Betreuung Ihres Projekts. **Schritt 7:** Durchführung des Projekts mit Unterstützung durch ein Betreuungsteam während des Projektjahrs.

**Schritt 8:** Erstellung eines Zwischenberichts im Februar 2014 über den Projektstatus.

**Schritt 9:** Erstellung eines Endberichts am Ende des Projektjahrs

Benötigen Sie Hilfestellung bei der Antragstellung? Dann nehmen Sie mit Frau Mag. Christine Oschina (christine.oschina@aau.at) bitte Kontakt auf.

#### **Autor**

Mag. Barbara Orasche Kontakt: [barbara.orasche@aau.at](mailto:barbara.orasche@aau.at) Institut für Unterrichts- und Schulentwicklung (IUS) an der Alpen-Adria-Universität Klagenfurt

## **LITERATUR**  $\boldsymbol{\alpha}$ **LINKS**

#### [www.imst.ac.at](http://www.imst.ac.at/) [www.imst.ac.at/wiki](http://www.imst.ac.at/wiki)

**Institut für Unterrichts- und Schulentwicklung & SchreibCenter im Auftrag von IMST [Hrsg.]** (2010): Starke Texte schreiben. Anregungen für Menschen im Arbeitsfeld Schule. Klagenfurt: Institut für Unterrichts- und Schulentwicklung. **IMST Gender\_Diversitäten Netzwerk (Hrsg.)** (2012): Genderkompetenz im Mathematikunterricht. Fachdidaktische Anregungen für Lehrerinnen und Lehrer. Klagenfurt: Institut für Unterrichts- und Schulentwicklung. **IMST Gender\_Diversitäten Netzwerk (Hrsg.)** (2012): Gender\_Diversity-Kompetenz im naturwissenschaftlichen Unterricht. Fachdidaktische Anregungen für Lehrerinnen und Lehrer. Klagenfurt: IUS **AMRHEIN-KREML, R., BARTOSCH, I., BREYER, G., DOBLER, K., KOENNE, C., MAYR, J. & SCHUSTER, A.** (2008): Prüfungskultur. Leistung und Bewertung (in) der Schule. Klagenfurt: Institut für Unterrichts- und Schulentwicklung.

**Impressum:** Medieninhaber: Bundesministerium für Unterricht, Kunst und Kultur , Minoritenplatz 5, 1014 Wien, Österreich. Hersteller: Inhalt: Bundesministerium für Unterricht, Kunst und Kultur Verlagsort: Wien. Herstellungsort: Wien. Bundes-<br>ministerium für Unterricht, Kunst und Kultur Minoritenplatz 5 1014 Wien |T +43 1 53120 DW (0) F +43 1 [www.bmukk.gv.at](http://www.bmukk.gv.at/) | ZLS-NMS Entwicklungsbegleitung | Rückfragen unte[r 5mf@zls-nmseb.at](mailto:5mf@zls-nmseb.at)

Wer unterstützt mich bei der Implementierung von innovativem Unterricht?

Wie sieht ein IMST-Projektjahr aus?

*Veronika Weiskopf-Prantner 15. April 2013*

*Ausgabe No 11*

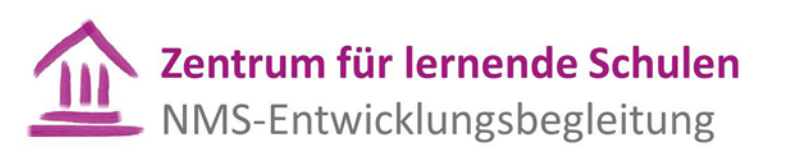

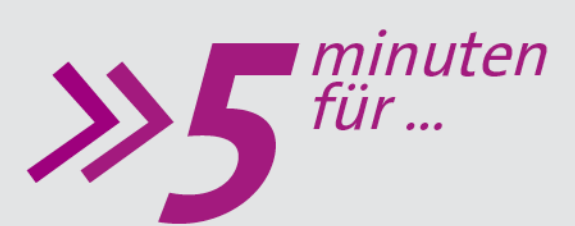

## Rückwärtiges Lerndesign und Leistungsbeurteilung

# **... Praxiseinblicke Englisch, Deutsch und Mathematik**

**Die drei ZLS-Handreichungen Praxiseinblicke Englisch, Praxiseinblicke Deutsch und Praxiseinblicke Mathematik stellen eine wesentliche Grundlage für die inhaltliche Entwicklung und Lerndesignarbeit in den differenzierten Pflichtgegenständen dar und sollen unter anderem dazu dienen, in Fragen der Curriculum-Entwicklung (Jahresplanung und mittelfristige Planung), Leistungsbeurteilung und Ermittlung einer Gesamtnote einen "gemeinsamen Diskussionsnenner" für Fachteams, Professionelle Lerngemeinschaften (PLG) und Kollegien zu schaffen. Die Autorinnen und Autoren laden dazu ein, gewohnte Wege zu hinterfragen, eventuell auch zu verlassen und Entwicklungsschritte zu wagen.**

#### **Der Wunsch nach Beispielen für Schularbeiten**

Warum sind die Praxiseinblicke entstanden?

Mit Gesetzwerdung der NMS im September 2012 war in der Schullandschaft eine große Unsicherheit im Zusammenhang mit dem Thema Leistungsfeststellung und Leistungsbeurteilung zu spüren. Die Ursachen dafür vermuten die Autor/innen der Praxiseinblicke nicht nur in der Forderung nach einer Schularbeit mit kompetenzorientierten (d.h. auf die Bildungsstandards zielenden), ein breites Leistungsspektrum ermöglichenden Aufgabenstellungen für ALLE Schüler/innen sowie dem gesetzlichen Anspruch, dass Schularbeiten der 7. und 8. Schulstufe nach einer 7teiligen Notenskala zu benoten sind, sondern in besonderer Weise wohl auch in der Rückbesinnung auf rechtliche Vorgaben, die seit fast 40 Jahren weitgehend aus der gelebten Praxis ausgeblendet worden sind. Es wurde vielfach der Wunsch nach Beispielen für Schularbeiten geäußert und die konkrete Bitte an das Bundeszentrum für lernende Schulen – NMS-Entwicklungsbegleitung herangetragen, solche Beispiele zur Verfügung zu stellen.

## **Schularbeiten ergeben sich aus dem Unterricht der jeweiligen Lehrpersonen in den jeweiligen Lerngruppen**

Ausgehend von der Überzeugung, dass die Bedeutung eines "starken, klaren Curriculums" (Tomlinson, 1999, 2001, 2003, 2008, 2009) für die flexible Differenzierung im Rahmen von Lern- und Lehrprozessen nicht genug betont werden kann und der Vermutung, dass Leistungsbeurteilung oft so diffus und emotional "überladen" diskutiert wird, weil oftmals die "felsenfeste Sicherheit" (siehe Tomlinson, 2004) über das WAS des Unterrichts fehlt und die Verantwortung für dieses WAS an Lehrwerke ausgelagert wird, haben sich Autor/innen dazu entschlossen, ihre Beispiele für Schularbeiten für die 7. (Deutsch und Englisch) und 8. Schulstufe (Mathematik) in den unverzichtbaren Kontext einer mittelfristigen Planung zu einem bestimmten Themenbereich (d.h. ein Lerndesign) zu stellen. Schularbeiten als gesetzlich genau geregelte Formen schriftlicher Überprüfungen sind im Hinblick auf andere Formen der Leistungsfeststellung und –beurteilung gleichwertig und es stellt sich die Frage, woher der Sonderstatus eigentlich rührt, den sie in der Praxis nach wie vor zu haben scheinen.

Es ist den Autor/innen wichtig zu betonen, dass sie ihre "virtuellen" Praxiseinblicke als Diskussionsgrundlage und Impulsgeber sehen, nicht aber als Vorgaben. Sie laden Kolleginnen und Kollegen dazu ein, ihre Gedanken, Erfahrungen und Überlegungen im Zusammenhang mit den angeführten Themenbereichen im kollegialen Austausch zu teilen und zu reflektieren, um den gemeinsamen Blick für diese bedeutsamen Aufgabenbereiche zu schärfen und gegebenenfalls eine "next practice" in den differenzierten Pflichtgegenständen Englisch, Deutsch und Mathematik zu etablieren.

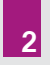

**1**

Praxiseinblicke Englisch, Deutsch und Mathematik mehr als Beispiele für Schularbeiten?

Warum sind die

**Von der kompetenzorientierten Jahresplanung über die mittelfristige Planung für einen bestimmten Themenbereich (Lerndesign) mit authentischen Leistungsaufgaben und Beurteilungsrastern (-maßstäben) bis hin zu Ermittlung einer Gesamtnote für eine Schularbeit und am Ende eines Semesters bzw. Schuljahres**

Neben grundsätzlichen Überlegungen zu Rückwärtigem Lerndesign, nachhaltigem Lernen durch Verstehen durch Kernideen und Kernfragen, Kompetenzorientierung, authentischen Leistungsaufgaben und kriterienorientierter Leistungsfeststellung und -beurteilung auf Basis einer 4.0 Skala, die in allen Praxiseinblicken gleich sind und somit fachteamübergreifende Grundsatzdiskussionen ermöglichen, bieten die Praxiseinblicke Englisch, Deutsch und Mathematik Folgendes:

- eine kompetenzorientierte Jahresplanung
- ein Lerndesign (E- My life, Changes and Goals; D Sachlich berichten, M Funktionale Abhängigkeiten) mit jeweils zwei authentischen Aufgaben inklusive Beurteilungsrastern zur Mitarbeitsfeststellung
- eine Schularbeit mit authentischen Leistungsaufgaben mit klarem Bezug zu den Bildungsstandards und Beurteilungsrastern
- Darstellung des Prozesses der Ermittlung einer Gesamtnote für die Schularbeit und einer Semester- bzw. Jahresnote "LBVO-kompatible" Alternative zu herkömmlichen, rechtlich äußerst fragwürdigen und Punkte – und Prozentsystemen

## **Gemeinsame Entwicklung erfordert Grundsatzdiskussionen, Konsensprozesse und Zeit**

Es ist ein "offenes Geheimnis", dass an manchen Schulen ein Teil des Lehrkörpers anstehenden Veränderungsprozessen nicht nur widerständig begegnet (was eine prinzipielle Auseinandersetzung voraussetzt und somit ein Minimum an Partizipation ahnen lässt), sondern diese von vornherein ignoriert oder auch aggressiv bis feindselig ablehnt. Fachliche Diskussionen sind oftmals aus dem Grund nicht möglich, weil manche Kolleg/innen keinerlei Interesse daran zeigen, sich die Zeit für persönliche, intensive Vertiefung in inhaltliche Fragestellungen zu nehmen. Damit ist ein Fachdiskurs zum Scheitern verurteilt, bevor er überhaupt erst die Chance hatte, sich zu entwickeln. Lerndesigner/innen von Vorarlberg bis ins Burgenland können "ein Lied" davon singen!

Die Autor/innen der Praxiseinblicke schlagen vor, dass Schulleiter/innen alle Kolleg/innen der einzelnen Fachteams "dringend" dazu einzuladen, sich persönlich mit den Gedanken und Überlegungen der Praxiseinblicke auseinanderzusetzen, die eigene Praxis der Bestimmung der Inhalte ihres Unterrichts, der Erstellung, Benotung und Gewichtung von Schularbeiten, der Aufzeichnung von Leistungsfeststellungen und der Ermittlung von Gesamtnoten im Spiegel der Überlegungen der Praxiseinblicke zu reflektieren, um sich auf lange Sicht eine fachlich fundierte eigene Meinung bilden und somit die Basis für fruchtbringende Diskussionen mit Fachkolleg/innen ermöglichen bzw. schaffen. zu können.

Veronika Weiskopf-Prantner für das Team der Praxiseinblicke: Brigit Schlichtherle & Veronika Weiskopf-Prantner (Englisch) Johann Rothböck (Mathematik), Michael Kahlhammer & Vincent Wiltsche (Deutsch)

Praxiseinblicke Englisch:

<http://www.nmsvernetzung.at/mod/forum/discuss.php?d=2935>

Praxiseinblicke Deutsch: <http://www.nmsvernetzung.at/mod/forum/discuss.php?d=3051>

Die Praxiseinblicke Mathematik werden demnächst online gestellt, Sie werden darüber über die Neuzugänge in der Bibliothek informiert.

Zur Vertiefung in das Arbeiten mit 4.0 Skalen als eine mögliche Form von Beurteilungsrastern empfehlen wir die Handreichung "Kriterienorientierte Leistungsfestsstellung mit der 4.0 Skala": <http://www.nmsvernetzung.at/mod/glossary/view.php?id=2473&mode=entry&hook=1805>

**Impressum:** Medieninhaber: Bundesministerium für Unterricht, Kunst und Kultur , Minoritenplatz 5, 1014 Wien, Österreich. Hersteller: Inhalt: Bundesministerium für Unterricht, Kunst und Kultur Verlagsort: Wien. Herstellungsort: Wien. Bundes-<br>ministerium für Unterricht, Kunst und Kultur Minoritenplatz 5 1014 Wien |T +43 1 53120 DW (0) F +43 1 [www.bmukk.gv.at](http://www.bmukk.gv.at/) | ZLS-NMS Entwicklungsbegleitung | Rückfragen unte[r 5mf@zls-nmseb.at](mailto:5mf@zls-nmseb.at)

Als Leser/in von 5MF entscheiden Sie über den Nutzen des für Sie zur Verfügung gestellten Mediums und den Grad der Vertiefung in die verlinkten Unterlagen. Diese und alle vorhergehenden Ausgaben finden Sie unter <http://www.nmsvernetzung.at/course/view.php?id=159>

**4**

**LITERATUR**

**&**

**LINKS**

Wie können die Praxiseinblicke wirksam werden?

Was bieten die **3** Praxiseinblicke?

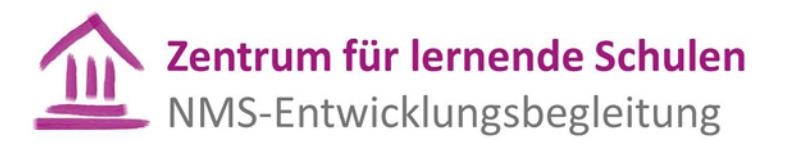

*Claudia Lurger, M.A. 02. Mai 2013 Johanna Schwarz, M.A. Ausgabe No 12*

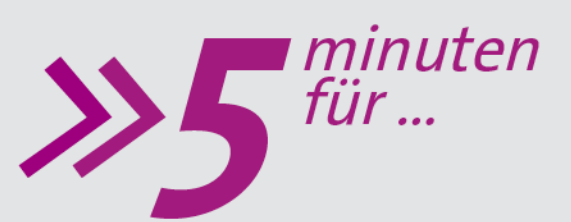

## Unterrichtsentwicklung

# **.... Teamstrukturen in Schulen**

**Unterrichtsentwicklung verlangt nach Organisationsentwicklung, die vorhandene Arbeitsstrukturen nützt bzw. neue schafft. Dies geschieht u.a. durch Aktivierung von Fachkonferenzen, Orientierung von Jahrgangsteams auf Qualitätsentwicklung, Bildung von Klassenteams, Einführung von unterrichtsbezogenem Feedback (siehe [5MF Nr.7\)](http://www.nmsvernetzung.at/pluginfile.php/13019/mod_forum/attachment/7804/5MF_Ausgabe7.pdf), Erweiterung der Leitungsstrukturen unter Einbeziehung schulischer Funktionsträger und durch Arbeit mit einer Steuergruppe (vgl. Horster/Rolff, 2009). Diese Ausgabe von 5MF widmet sich besonders der Implementierung von Fachteams/Fachkonferenzen, denn diese können eine wertvolle Triebfeder für Unterrichtsentwicklung sein. H.G. Rolff (1998) bezeichnet diese als "schlafende Riesen der Schulentwicklung". Schlafend, weil sie meist nur einmal pro Schulhalbjahr tagen, um die nötigsten Organisationsfragen zu klären, und Riesen, weil sie über ein großes Potenzial zur Weiterentwicklung des Unterrichts verfügen.**

1

 $\overline{2}$ 

Alle Fachbereiche an der Unterrichtsentwicklung beteiligen

Erfolgskriterien für Teamentwicklung

Die Qualität von Schule im Bereich [Professionalität & Personalentwicklung](http://www.sqa.at/course/view.php?id=50) (SQA-Qualitätsbereich 5) zeigt sich laut Altrichter an deren Kooperationskultur, genauer gesagt am/an Zusammenwirken aller am Schulleben Beteiligten, der Verständigung der Lehrpersonen über die Lern- und Persönlichkeitsentwicklung der Schüler/innen, der verbindlichen Absprache über Unterrichtsinhalte, Standards und Erziehung, der Verantwortungsübernahme im Team für Schul- und Unterrichtsentwicklung, der Institutionalisierung von Zusammenarbeit, der Ermöglichung von fächerübergreifendem Unterricht sowie der gemeinsamen Reflexion und Weitergabe von Wissen und Erfahrungen (vgl. SQA 2012). Unterrichtsentwicklung fördern heißt "im Kollegium das Bewusstsein fördern, dass Kooperation nötig ist, sich lohnt und auch Spaß macht" (Helmke, 2009). Die Weiterentwicklung des Unterrichts kann nur über die Lehrer/innen erfolgen. Die dazu erforderlichen Kooperationsstrukturen präsentieren sich an den Schulstandorten meist in Form von Klassen-, Jahrgangs-, Fach-, Projektund/oder Steuerungs-, bzw. Leitungsteams.

#### **Teamarbeit muss gelernt und immer wieder trainiert werden**

Ein gut funktionierendes Team kann wesentlich zur Schulqualität beitragen. Philipp (2009) beschreibt 12 Erfolgskriterien für Teamentwicklung:

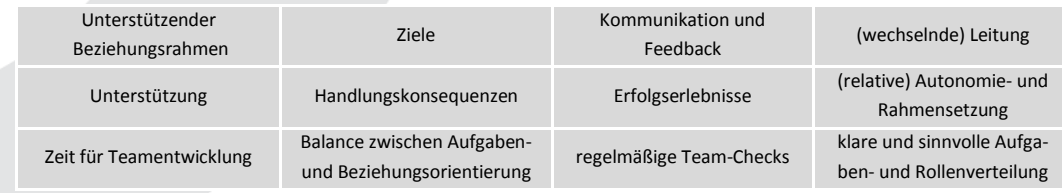

#### **Qualitätsstufen für Teamarbeit**

Teamarbeit lässt sich in einem Stufenmodell nach Little (1990) darstellen:

- **"Storytelling & scanning for ideas":** Der Erfahrungsaustausch erfolgt oft zwischen Tür und Angel. Es gibt keinerlei Verbindlichkeit, daher ein großes Ausmaß an Autonomie. Die eigene Arbeit wird vom Austausch nicht zwangsläufig berührt.
- **"Aid and Assistance":** Stufe der gegenseitigen Hilfe unter Lehrer/innen, nach der explizit verlangt wurde.
- **"Sharing":** Es gibt einen routinemäßigen Austausch von Materialien, Methoden, Meinungen. Lehrer/innen gewähren so einen Einblick in ihre Arbeitsweise und machen sich so beurteilbar.
- **"Joint Work":** Stufe der hochgradigen und gemeinsam verantworteten Kooperation. Die Arbeit ist weitestgehend öffentlich und Entscheidungen werden auf einer gemeinsamen Grundlage getroffen. **Die Motivation für diese Form der Kooperation kommt aus der Einsicht, dass eine Lehrperson allein nicht alle Aufgaben, mit denen sie in der Klasse konfrontiert wird, lösen kann** (vgl. Fussangel 2008).

Sharing

Joint Work

Storytelling & scanning for ideas

#### **Klassen-, (Doppel)Jahrgangs- und Fachteams**

Auf welchen Ebenen findet Lernen im Kollegium statt?

Klassenteams stimmen die erzieherische bzw. fächerübergreifende Zusammenarbeit ab, Jahrgangsteams beraten über alters- und stufenspezifische Projektarbeit sowie die Planung und Umsetzung von Lehrveranstaltungen. Diese fächerübergreifenden Arbeitsstrukturen verfolgen das gemeinsame Ziel der bestmöglichen Entwicklung der Lernkompetenz der Schüler/innen. Der eigene Fachunterricht wird als Anwendungsplattform eingebracht. Alle Entscheidungen und Maßnahmen werden dokumentiert.

#### **Fachteams**

Fachteams (Fachgruppen, Fachkonferenzen) entscheiden auf Basis des Schulprogramms bzw. der Beschlüsse der gesamten Lehrerkonferenz über Angelegenheiten, die den jeweiligen Fachbereich betreffen: z.B. Umsetzung der Lehrpläne und des fachübergreifenden/-verbindenden Unterrichts, Grundsätze zur Leistungsbewertung, Organisation von Parallelarbeiten, Auswahl der Lehr- und Lernmittel sowie Beratung über fachspezifische Fortbildungsangebote. In den Fachgruppen werden Praxis- bzw. Erfahrungen aus Fortbildungsveranstaltungen ausgetauscht, sowie regelmäßig über die wissenschaftliche Weiterentwicklung des Faches bzw. des Fachbereichs und über die zugehörige Fachliteratur berichtet. Fachgruppen entwickeln sich mittelfristig und gut begleitet zu produktiven, professionellen Lerngemeinschaften (ein 5MF dazu folgt im Herbst 2013), mit Freude an Erfolg und Professionalisierung. Im Zentrum ihrer Beratungen und Entwicklungen steht die Frage, wie der Lernzuwachs der Schüler/innen erhöht werden kann (vgl. Hoster/Rolff, 2009; Höfer, 2009; Philipp, 2009; Winter, o.J.).

#### **Tipps für die Praxis: Wie kann ich (kurz- und mittelfristig) Teamstrukturen an meiner Schule implementieren?**

- Machen Sie mit Hilfe von Protokollen eine **Bestandsaufnahme** der **Besprechungs- & Konferenzkultur**: Oft wird dabei deutlich, dass in den Fachkonferenzen wenig inhaltlich und viel organisatorisch gearbeitet wird. Wenn ein ganzes Schuljahr in allen Jahrgangs- bzw. Fachbereichen ausgewertet wird, bekommt man Aussagen über die Konferenzbelastung und gleichzeitig kann man Fachbereiche erkennen, die ihre Arbeit intensivieren sollen. Eine Lehrerbefragung könnte Aufschluss über die subjektive Wahrnehmung der Kommunikationskultur an der Schule geben. Die Gegenüberstellung der Ergebnisse ermöglicht, Ansätze für eine Verbesserung herauszufiltern.
- Festlegen eines **Besprechungs-/Konferenztages** für die Jahrgangs-/Fachteams bereits zu Schuljahresbeginn unter entsprechender Berücksichtigung im Stundenplan durch einen Tag ohne Nachmittagsunterricht. Ordnen Sie die Lehrer/innen max. zwei Fachteams zu. Für weitere Fächer besteht Informationspflicht. Verteilen Sie die Konferenzen/Besprechungen über das Schuljahr und sparen Sie Zeiten wie Semester- und Schulschluss aus, damit die Arbeitsbelastung nicht zu hoch wird. Welche Fächer können ohne personelle Überschneidungen parallel arbeiten? Die Dauer einer Konferenz soll max. 60 Minuten betragen, und erfordert zielführendes Arbeiten. Eine Mittagspause soll vorher eingehalten werden. Erstellen Sie Vorlagen, z.B. für einen Konferenzplan, Einladungen und Tagesordnungen sowie Raumzuordnungen. Regeln Sie verbindlich, wo und bis wann Protokolle abzulegen sind.
- In einem **überschaubaren** verlässlichen **Zeitrahmen** soll zu konkreten **Ergebnissen** gekommen werden, die unmittelbar **im Unterricht eingebracht werden.**
- Zum **Wissensmanagement**: Die Koordination der Datenablage, Kommunikation und Information über ein (z.B. digitales) Dienst- od. Amtsbuch, das für alle Lehrpersonen zugängig ist, hat sich gut bewährt. Die digitale Variante könnte man z.B. in einem Forum via Moodle oder [LMS](https://www.ph-online.ac.at/ph-bgld/lv.detail?clvnr=121192&sprache=1) erstellen. Am Ende des Schuljahres kann man gemeinsam überprüfen, welche Beschlüsse und Entwicklungen sich als sinnvoll erwiesen haben bzw. welche verändert werden müssen/sollen.
- **Fortbildungen** in der Unterrichtsentwicklung sollen mehr in Lehrerteams als mit Einzelpersonen stattfinden.
- **Fachsprecher/innen** übernehmen Führungsaufgaben, somit Verantwortung und tragen zur Personalentwicklung bei. Die Schulleitung ist oft auf diese Fachvertreter/innen angewiesen. Daher ist es ratsam, sorgfältig auf die Besetzung dieser Funktion zu achten. Eine transparente Aufgabenbeschreibung dieser Funktion in Form eines Arbeitsplanes (ev. gemeinsam erstellt) vermeidet Verunsicherung und Konflikte im Team.
- Je ein/e **Kollege/in** der Fachgruppe ist für die **Dokumentation** (digital od. analog mit einem Sammelordner) der Teamkonferenz zuständig, damit Evaluations- und Feedbackvorhaben zielgerichtet und zeitschonend ablaufen können. (vgl. Winter, o.J.; Horster/Rolff, 2009)

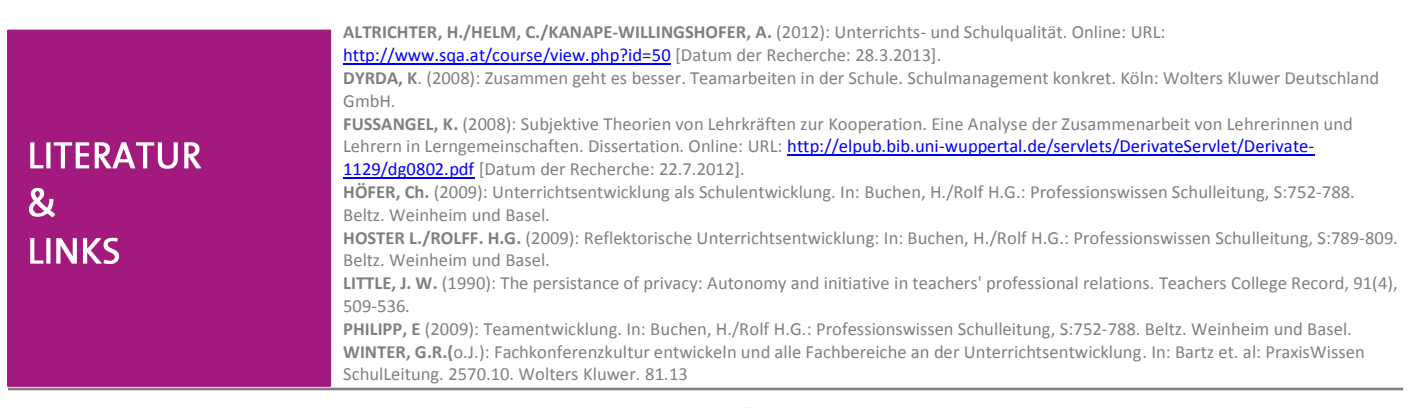

**Impressum:** Medieninhaber: Bundesministerium für Unterricht, Kunst und Kultur , Minoritenplatz 5, 1014 Wien, Österreich. Hersteller: Inhalt: Bundesministerium für Unterricht, Kunst und Kultur Verlagsort: Wien. Herstellungsort: Wien. Bundes-<br>ministerium für Unterricht, Kunst und Kultur Minoritenplatz 5 1014 Wien |T +43 1 53120 DW (0) F +43 1 [www.bmukk.gv.at](http://www.bmukk.gv.at/) | ZLS-NMS Entwicklungsbegleitung | Rückfragen unter **5mf@zls-nm** 

Als Leser/in von 5MF entscheiden Sie über den Nutzen des für Sie zur Verfügung gestellten Mediums und den Grad der Vertiefung in die verlinkten Unterlagen. Diese und alle vorhergehenden Ausgaben finden Sie unter <http://www.nmsvernetzung.at/course/view.php?id=159>

*Mag. Roswitha Tschenett 16. Mai 2013*

*Ausgabe No 13*

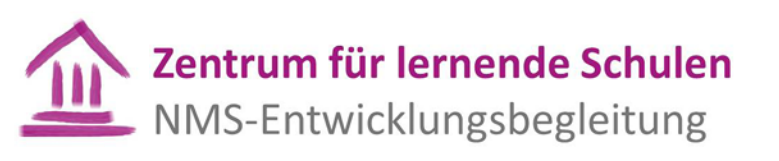

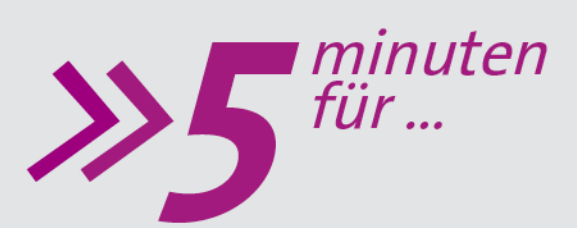

## Dimensionen & Herausforderungen

# **.... das Thema geschlechtergerechte Schule**

**Ein zentrales Prinzip der NMS ist es, die individuellen Begabungen und Potenziale der SchülerInnen unabhängig von vorgefassten Bildern, Zuschreibungen und familiären Rahmenbedingungen bestmöglich zu fördern und zu aktivieren. Es geht um diskriminierungsfreie Lern-, Entfaltungs- und Entwicklungsmöglichkeiten der Kinder und zwar v.a. auch unabhängig von ihrem Geschlecht. Dies stellt vor dem Hintergrund gegebener gesellschaftlicher Strukturen und der Allgegenwärtigkeit von Geschlechterstereotypen eine große Herausforderung dar.**

Ein mutiger Schritt der NMS!

**Entstereotypisierung des Faches Werken**

Das NMS-Gesetzespaket ermöglicht mit der Zusammenlegung des Technischen und des Textilen Werkens zu einem Unterrichtsgegenstand (Abschaffung der Wahlverpflichtung auf der 5. Schulstufe) den tatsächlichen Zugang beider Geschlechter zu beiden Lernbereichen. Die Herausforderung liegt nun darin, innovative Wege der Zusammenarbeit zwischen den VertreterInnen der bisher stark geschlechtermäßig segregierten Fachkulturen zu finden bzw. weiter zu stärken. Das bm:ukk unterstützt die Umsetzung im Bereich der LehrerInnenbildung, Lehrplanentwicklung und durch die Bereitstellung von Handreichungen und good-practice-Beispielen.

## **Reflexionskultur stärken – Potential "Teamteaching"**

"doing gender" meint den sozialen Prozess, der "gender" (das soziale Geschlecht) herstellt (konstruiert), indem Geschlechterollenbilder, geschlechterbezogene Zuschreibungen und Erwartungshaltungen laufend in Interaktions- und Kommunikationsprozessen aktiviert werden. Um die Reflexionskultur auch in diesem Bereich zu stärken, bietet es sich gerade für die NMS an, hier das Teamteaching verstärkt zu nutzen: die KollegInnen vereinbaren gegenseitige Beobachtungen und Rückmeldungen auch in Bezug auf "gender". Fragestellungen im Sinne einer "reflexiven Koedukation" könnten z.B. sein:

- Habe ich unterschiedliche Erwartungen an Mädchen und Buben?
- Setze ich bei Buben andere Kompetenzen voraus als bei Mädchen?
- Wie wirkt sich dies auf die Leistungsdiagnose und -beurteilung der SchülerInnen aus? Wie beeinflusse ich damit die Interessensentwicklungen und Selbstkonzepte der Kinder?
- Wovon wird meine Aufmerksamkeitsverteilung bestimmt?
- Wie gehe ich mit "untypischen" Mädchen / Buben um? Bestärke ich sie z.B. in ihren "untypischen" Berufswünschen oder signalisiere ich Unverständnis?
- Bieten wir den Kindern geeignete Möglichkeiten, sich auch kritisch mit Geschlechterrollennormen auseinanderzusetzen?
- Spielt "gender" auch im Kollegium eine Rolle?
- Welches Frauen- bzw. Männerbild leben wir den Kindern selbst vor?

2

1

"Reflexive Koedukation" - "doing gender"-Prozessen auf der Spur!

#### **Ressource StandortkoordinatorIn für gender**

Jede NMS sollte an ihrem Standort eine/n KoordinatorIn für Gender-Fragen haben. Die Pädagogische Hochschule Wien und Salzburg bieten laufend eigene Basiskurse für diese Zielgruppe an, im Rahmen derer sich die KoordinatorInnen Wissen und Kompetenzen im Feld gendersensible/geschlechterreflektierte Schul- und Unterrichtsentwicklung aneignen können.

- Unterstützen Sie als SchulleiterIn das Wirksamwerden Ihrer KoordinatorIn!
- Unterstützen Sie deren Zusammenarbeit mit den LerndesignerInnen und den Zuständigen für die Berufsorientierung!
- Nutzen Sie deren Expertise insbesondere auch im Zusammenhang mit SQA (Erarbeitung und Umsetzung des Entwicklungsplans)
- Berücksichtigen Sie bei der Gewährung von Abgeltungen auch die Arbeit und den Einsatz Ihrer Gender-Standortkoordinatorin / Ihres Standortkoordinators!
- Ermöglichen Sie ihr/ihm die Teilnahme am Basiskurs bzw. weiteren geeigneten Qualifizierungsangeboten!

#### **Weitere Herausforderungen für SchulleiterInnen**

- Gehen Sie mutig voran und machen Sie Ihrem Kollegium die Bedeutsamkeit der Gender-Thematik insbesondere auch in Verbindung mit anderen pädagogischen und gesellschaftlichen Herausforderungen plausibel (z.B. soziales Lernen, Gewaltprävention, Berufsorientierung und Lebensplanung, Identitätskrisen von Jugendlichen, Genderrollen in diversen Kulturen und Religionen, Fachkräftemangel in bestimmten Berufsfeldern…)
- Beschäftigen Sie sich mit Theorien und Konzepten aus der pädagogischen Geschlechterforschung – sie kann helfen, neue Ansätze für die Überwindung ungerechter Rolleneinengungen und für das Erreichen von mehr Chancen- und Geschlechtergerechtigkeit zu finden!
- Nutzen Sie vorhandene ExpertInnen für schulinterne Fortbildungen!
- Die Aufwertung des Unterrichtsgegenstandes *Berufsorientierung* an den NMS soll v.a. auch Impulse zur Erweiterung der Lebens- und Berufsperspektiven von Mädchen und Buben jenseits genderstereotyper Rollenmuster bieten – prüfen Sie Kooperationsmöglichkeiten zwischen Ihrer Schule und vorhandenen Mädchen- und Bubenberatungsstellen in Ihrer Region!

#### **Autorin:**

Mag. Roswitha Tschenett, bm:ukk - Abt. für Gender Mainstreaming/Gender & Schule: [roswit](mailto:roswitha.tschenett@bmukk.gv.at)[ha.tschenett@bmukk.gv.at](mailto:roswitha.tschenett@bmukk.gv.at)

#### **Basiskurs für Gender-Beauftragte:**

PH Salzburg / Gender Studies Ko-Stelle: **Isabella.Fritz@phsalzburg.at** 

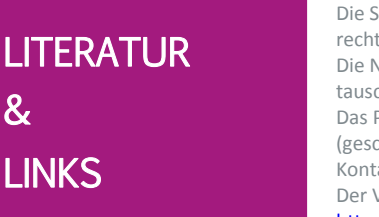

Die SQA – Plattform <mark>http://www.sqa.at/</mark> bietet auch ein Beispiel für einen Entwicklungsplan mit Fokus Geschlechtergerechtigken (Bsp. Priigunigasse)<br>Die NMS-Vernetzungsplattform <mark>http://www.nmsvernetzung.at/</mark> bietet im Bereich "Gender & Diversität" u.a. ein Austauschforum für die NMS-StandortkoordinatorInnen für Gender-Fragen nen (u.a. auch eine ExpertInnenliste) rechtigkeit (Bsp. Pinguingasse) Das Portal ibob[b www.schule.at/portale/berufsorientierung-ibobb](http://www.schule.at/portale/berufsorientierung-ibobb) bietet diverse Anregungen zur Umsetzung der (geschlechtssensiblen) Berufsorientierung Kontaktadressen von Mädchenberatungsstellen: <http://www.netzwerk-frauenberatung.at/> Der Verein poika bietet genderreflektierte Bubenarbeit in Unterricht und Erziehung: <http://www.poika.at/willkommen/> Die aktuelle Broschüre "Wir werken" <http://pubshop.bmukk.gv.at/detail.aspx?id=497> bietet Anregungen zur Umsetzung des Gegenstandes "Technisches und Textiles Werken"

Das Portal "Gender und Bildung": <http://www.schule.at/portale/gender-und-bildung/>bietet eine Fülle an Informatio-

**Impressum:** Medieninhaber: Bundesministerium für Unterricht, Kunst und Kultur , Minoritenplatz 5, 1014 Wien, Österreich. Hersteller: Inhalt: Bundesministerium für Unterricht, Kunst und Kultur Verlagsort: Wien. Herstellungsort: Wien. Bundes-<br>ministerium für Unterricht, Kunst und Kultur Minoritenplatz 5 1014 Wien |T +43 1 53120 DW (0) F +43 1 [www.bmukk.gv.at](http://www.bmukk.gv.at/) | ZLS-NMS Entwicklungsbegleitung | Rückfragen unte[r 5mf@zls-nmseb.at](mailto:5mf@zls-nmseb.at)

Als Leser/in von 5MF entscheiden Sie über den Nutzen des für Sie zur Verfügung gestellten Mediums und den Grad der Vertiefung in die verlinkten Unterlagen. Diese und alle vorhergehenden Ausgaben finden Sie unter <http://www.nmsvernetzung.at/course/view.php?id=159>

4

3

Nutzen Sie die vorhandene Expertise an Ihrem Standort!

Die Auseinandersetzung mit Geschlechterfragen bringt allen was!

*Tanja Westfall-Greiter, M.A. 3.Juni 2013*

*Ausgabe No. 14*

# Zentrum für lernende Schulen NMS-Entwicklungsbegleitung

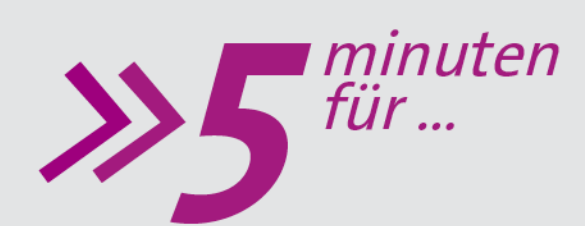

# **.... die Hattie-Studie und das Haus der NMS**

**Spätestens seit April dieses Jahres ist der neuseeländische Bildungsforscher John Hattie mit der Übersetzung seiner berühmten Studie, die den Fokus auf "visible learning" richtet, in aller (deutschsprachiger) Munde. Um den Ursachen für qualitätsvollen Unterricht auf den Grund zu gehen, analysierte Hattie mehr als 800 Metaanalysen, die ihrerseits 50.000 Einzelstudien zur Schulwirksamkeitsforschung zusammenfassen. In einer Rankingliste stellt er die beforschten Faktoren im Hinblick auf ihre Wirksamkeit auf die Leistungsentwicklung der Schüler/innen auf. So hat sich unter anderem überraschenderweise gezeigt, dass Faktoren wie Offenes Lernen oder Klassenschülerzahlen geringe Wirksamkeit auf Lernergebnisse haben. Ganz abgesehen von der beeindruckenden Größe der Studie, die auf Basis von Daten zur Leistungsentwicklung von ca. 250 Mio. Schüler/innen beruht, sind zwei Aspekte besonders hervorzuheben: Der Fokus auf "What works best?" und der Versuch der Beantwortung**  der Gretchen-Frage, die auch in der NMS-Lernatelierarbeit immer wieder gestellt wird: "Wie können wir Lernen sichtbar ma**chen, damit Lehrende möglichst wirksam handeln können?"**

#### **Die Wirksamkeit der Schule in einer neuen Größenordnung**

Hatties Megaanalyse nützt Metaanalysen aus der Schulwirksamkeitsforschung. Diese Forschung ist quantitativ und orientiert sich an messbaren fachbezogenen Lernergebnissen, die durch externe Prüfungen erfasst werden können – vergleichbar mit den Bildungsstandardstestungen sowie der zentralisierten Reifeprüfung in Österreich. Die Darstellung von lernwirksamen Faktoren nach Grad der Wirkung soll dazu beitragen, dass auf allen Systemebenen – Lehrerschaft, Schulleitung, Schulaufsicht und Bildungspolitik – Aufmerksamkeit auf die wirksamsten Faktoren gerichtet wird. Die Logik ist einfach: Wenn es darum geht, bestmögliche Lernergebnisse für alle zu erzielen, sollen Energie und Aufwand in die wirksamsten Faktoren investiert werden. Allerdings weist Hattie mit ["visible learning"](http://www.visiblelearning.de/) auch darauf hin, dass das Lernen der Schüler/innen in der Schulwirksamkeitsforschung ein Schattendasein führt. Es gibt bei messbaren Lernergebnissen sehr wohl quantitativ feststellbare Ursache-Wirkung-Zusammenhänge, allerdings gibt es bisher weder Erklärungen für die Wechselwirkungen zwischen dem Lehren und Lernen noch dafür, wie das Lernen der Schüler/innen verläuft.

#### **Hatties Erkenntnisse und das Haus der NMS**

Die sechs Bereiche des ["Hauses der NMS"](http://www.nmsvernetzung.at/mod/page/view.php?id=2464) geben zentrale Orientierung für die NMS-Weiterentwicklung und umfassen das Curriculum für die Lerndesigner/innen-Qualifizierung. Die NMS-Entwicklungsbegleitung (NMS-EB) rückt erforschte Konzepte und Herangehensweisen in den Fokus der Entwicklung. Um Spannungsfelder wie Diversität und Differenzierung, die inhaltliche Entwicklung und Gestaltung eines kompetenzorientierten Unterrichts sowie Leistungsbeurteilung möglichst förderlich anzugehen, wurden evidenzbasierte Modelle und evidenzbasiertes Know-How herangezogen, z.B. Lerndesign nach Wiggins und McTighe, Differenzierung nach Tomlinson, Leistungsbeurteilung nach Stiggins. Der rege Bezug auf den anglosächsischen Raum ergibt sich, weil dort Daten bezüglich der Wirksamkeit der genannten Ansätze vorhanden sind. So hat die NMS-EB im Einklang mit der Schulwirksamkeitsforschung einerseits immer schon die Lehrperson als Wirksamkeitsfaktor Nr. 1 wahrgenommen und andererseits die Unterrichtsentwicklung als Priorität der Schulentwicklung verstanden.

Folglich finden das "Haus der NMS" sowie die Entwicklungsanstöße in den vom ZLS veröffentlichten [Orientierungshil](http://www.nmsvernetzung.at/mod/glossary/view.php?id=2473&mode=entry&hook=1811)[fen](http://www.nmsvernetzung.at/mod/glossary/view.php?id=2473&mode=entry&hook=1811) un[d Praxiseinblicken](http://www.nmsvernetzung.at/mod/forum/view.php?id=3880) durch die Hattie-Studie Bestätigung und Zuspruch. Die NMS-Entwicklungsarbeit findet unter dem Dach der "lernseitigen Orientierung" (Schratz 2009) statt, auf welche auch Hatties zentrale Frage zielt: "Wie können Lehrende das Unsichtbare – das Lernen – sichtbar, fassbar, begreifbar, nachvollziehbar und spürbar machen, um möglichst wirksam zu handeln?" In der Lernatelierarbeit der NMS-EB wird immer wieder versucht, Einblicke in die Erfahrungen der Lernenden zu gewinnen.

Worum geht es? Was ist der Kern der Hattie-Studie? 1

What works best?

2 Was hat das mit meiner/ unserer Schule zu tun?

#### **"It's about the teachers!"**

Hatties Botschaft ist unmissverständlich: "It's not about the kids, it's about the teachers!" Es sind weder Materialien noch Methoden, sondern es sind die Lehrpersonen, die in ihrer Unterrichtstätigkeit bestätigt und in ihre Verantwortung genommen werden sollen. Für Wiechmann (2012) ist der Kern der Hattie-Studie klar: "Es ist der lehrer/innengelenkte, klar strukturierte Unterricht im Sinne der direkten Instruktion." Was ist damit gemeint? Hattie (2013) fasst zusammen: "Die Lehrperson bestimmt Lernziele und Erfolgskriterien, macht diese den Lernenden transparent, demonstriert diese durch Modelllernen, erfasst und bewertet, ob die Lernenden das Vermittelte verstanden haben, indem sie deren Verständnis überprüft." Um dieses Wechselspiel möglichst wirksam gestalten zu können, sind im Vorfeld des Unterrichts drei Schritte (Was-Wer-Wie) ausschlaggebend: **Lerndesign erstellen Lernstand in Bezug**  auf das anstehende Lernthema vorerheben  $\rightarrow$  Differenzierungsstrategie bestimmen.

Die Praxis zeigt, wie schwer das "Designen" von Lernen ist, weil durch die herkömmliche Unterrichtsplanung vielmehr Lehrziele (das, was die Lehrperson oder gar das Lehrwerk vorgibt) festgelegt, als Lernziele bestimmt werden. Die Formulierung von Verstehenszielen, d.h. den Kernideen des Themas, zeigt sich als besonders große Herausforderung, der NMS-Lehrer/innen sich stellen. Ohne klare Zielformulierung fehlt die Basis für zwei der lernwirksamsten Faktoren: Das sind **Selbsteinschätzung** seitens der Schüler/innen und **formative Rückmeldung** seitens der Lehrer/innen hinsichtlich des Lernstandes auf dem Weg zum Erreichen der Ziele.

Auch der Begriff "Direkte Instruktion" braucht Klarheit: Sie meint nicht Frontalunterricht (wie manchmal irrtümlich übersetzt wird). Bei der "Direkten Instruktion" legt man Ziele und Kriterien für die Beurteilung vorab auf den Tisch, damit sich alle am Ziel orientieren können und konkret wissen, welche Leistungsqualität anzustreben ist. Die Bestimmung einer Differenzierungsstrategie ist bei der Gestaltung wirksamer Lehr- und Lernprozesse von zentraler Bedeutung. Es geht dabei darum, eine Lernstands(vor)erhebung im Hinblick auf die Lernziele zu machen, um zunächst die Notwendigkeit von Differenzierungsmaßnahmen zu erfassen und nötigenfalls den Unterricht entsprechend zu gestalten. Das Prinzip der Differenzierung setzt entsprechende Werkzeuge voraus, damit Lehrer/innen wirkungsvoll und zeitgerecht am Puls des Lernens der einzelnen Schüler/innen sein können. Dazu braucht es Teamarbeit, Te-

amteaching, Shared Leadership, situative Führungsstile, methodisches Knowhow, digitale Kompetenz usw.

#### **Tipps für die Praxis:**

- Eine Schulkultur, die sich positiv auf das Arbeitsverhalten aller Beteiligten auswirkt, fördern und fordern: Der wichtigste Beitrag auf Schulebene ist laut der Hattie-Studie die Stärkung von positivem Verhalten der Schüler/innen.
- Klassenführungskompetenz der Lehrer/innen fördern: Methoden des effektiven Classroom-Managements unterstützen und stärken Lehr- und Lernprozesse im Unterricht.
- Fokus auf die Qualität der Lehre und somit auf die Arbeit der Lehrer/innen konsequent setzen: Der Erfolg der Schule wird an den Lernergebnisse der Schüler/innen gemessen. Dieses Ziel soll konsequent betont und verfolgt werden.
- Zeitgefäße für Lerndesign in Fachteams schaffen: Unterrichtsentwicklung braucht Zeit und Austausch. (5MF Nr.12, v. 2.5.2013, [Teamstrukturen\)](http://www.nmsvernetzung.at/mod/forum/discuss.php?d=3215)
- Professionelle Lerngemeinschaften (PLG) fördern: Durch kollegiale Reflexion soll der Fokus auf die Wirksamkeit der einzelnen Lehrer/innen und auf den Lernprozess gerichtet werden. Laut Hattie ist auch "Mikroteaching", eine Methode bei der Lehrer/innen eine kurze Sequenz einer geplanten Einheit ihren Kolleg/innen vorführen und sie gemeinsam reflektieren, eine signifikant wirksame Strategie, die sich für PLG-Arbeit (ein 5MF folgt im Herbst 2013 un[d ppt-Datei aus BLA2 G5\)](http://www.nmsvernetzung.at/mod/resource/view.php?id=4297) eignet.
- SCHILFs und SCHÜLFs nützen, um die Praxis "Vom Lerndesign zur Differenzierungsstrategie zur Leistungsbeurteilung" (die drei Säulen im Haus der NMS, die die 3 Schritte Was-Wer-Wie abbilden) zu stärken.
- Das Etikettieren von Schüler/innen aus dem pädagogischen Diskurs am Standort verbannen: Das Nicht-Etikettieren ist auch ein signifikant lehr– und lernwirksamer Faktor seitens der Lehrperson und diese Denkweise sollte konsequenterweise auch im Konferenzzimmer gepflegt werden. (Vereinbarungskultur)
- Classroom Walkthroughs [\(5MF Nr.8 v. 4.3.2013\)](http://www.nmsvernetzung.at/mod/forum/discuss.php?d=2993) mit Aufmerksamkeit auf das Lernen der Schüler/innen machen und gelegentlich kurze Gespräche mit Lehrer/innen führen, nach Lernzielen, Kriterien sowie Differenzierungsstrategien fragen: z.B. Wo stehen die Schüler/innen derzeit im Hinblick auf die Lernziele? Was unternehmen Sie, um Erfolg für alle zu sichern? Was brauchen Sie noch? Wo stehen Sie an? Wie kann ich als Schulleitung unterstützen?

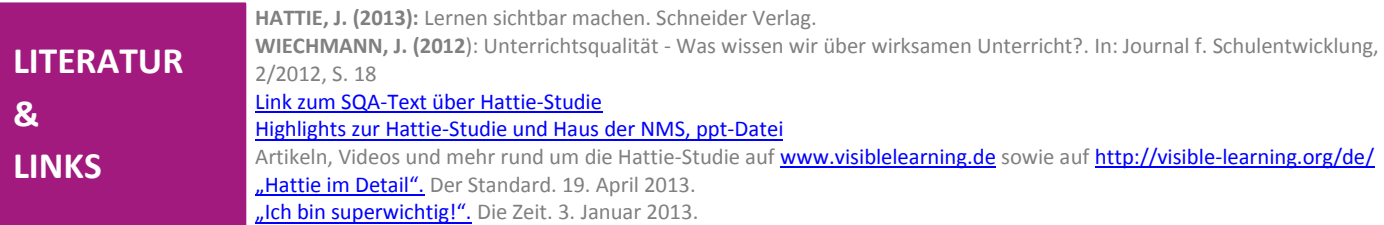

**Impressum:** Medieninhaber: Bundesministerium für Unterricht, Kunst und Kultur , Minoritenplatz 5, 1014 Wien, Österreich. Hersteller: Inhalt: Bundesministerium für Unterricht, Kunst und Kultur Verlagsort: Wien. Herstellungsort: Wien. Bundes-<br>ministerium für Unterricht, Kunst und Kultur Minoritenplatz 5 1014 Wien |T +43 1 53120 DW (0) F +43 1 [www.bmukk.gv.at](http://www.bmukk.gv.at/) | ZLS-NMS Entwicklungsbegleitung | Rückfragen unter **5mf@zls-nm** 

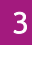

Wo kann ich ansetzen, um den Erfolg meiner/ unserer Schule zu stärken?

*Mag. Stephan Waba MA 17.06.2013*

*Ausgabe No 15*

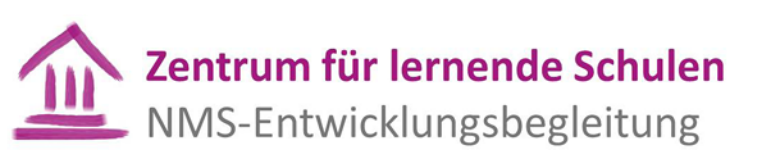

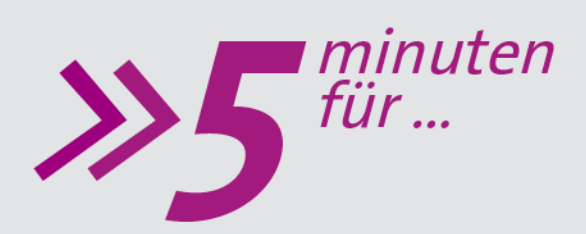

# **… reale Lehrer/innenbildung im virtuellen Raum**

**Gemeinsamer virtueller Lernraum** für alle Lehrer/innen

**Schulleiter/innen können Lehrer/innen zu verschiedensten Fortbildungsveranstaltungen schicken, um Personalentwicklung am eigenen Standort gezielt voranzutreiben. Meist sind diese Seminare und Workshops regional organisiert und richten sich an Kolleg/innen aus einem Bezirk oder Bundesland, z.B. Veranstaltungen an der lokalen Pädagogischen Hochschule oder SCHILFs und SCHÜLFs direkt am Schulstandort. Mit dem Onlinecampus Virtuelle PH verfügen Schulleiter/innen nun über eine Institution, die es Lehrer/innen ermöglicht, sich österreichweit zu vernetzen und so immer wieder einen Blick über den eigenen Tellerrand zu wagen. Außerdem kann der Onlinecampus in der Planung des Angebots kurzfristig und bedarfsorientiert auf aktuelle Herausforderungen und Trends reagieren.**

Gemeinsamer virtueller Lernraum: Mit einem Klick Kontakt zu Kolleg/inn/en aus ganz Österreich und Institutionen der Lehrer/innenfortbildung

## **Gemeinsamer virtueller Lernraum für alle Lehrer/innen**

Der Onlinecampus Virtuelle PH etabliert einen virtuellen Lernraum für alle Lehrpersonen im österreichischen Bildungsraum. Dieser ist – plattformunabhängig und plattformübergreifend – generell für alle Lehrer/innen in Österreich zugänglich: Sie können sich, quer über alle Schularten, über ihre Erfahrungen austauschen und miteinander arbeiten. Virtuelle Lern- und Kommunikationskanäle werden am Onlinecampus dazu genutzt, Inhalte aller Art zu diskutieren und zu reflektieren: Technische und mediendidaktische, aber auch allgemeindidaktische Themen oder Themen zur Professionalisierung für Lehrer/innen.

## **Zugang zu virtuellen Fortbildungsangeboten und Institutionen**

Die Virtuelle PH bietet auf dem Onlinecampus Lehrer/innen Zugang zu den bewährten Online-Fortbildungsangeboten wie kooperativen Onlineseminaren oder eLectures. Daneben werden alle Institutionen und Initiativen in Österreich, die einen Beitrag für das Lernen von Lehrer/innen leisten, eingeladen, sich und ihr Angebot am virtuellen Campus zu platzieren. So erfüllt der Onlinecampus neben der Bereitstellung von Lernmaterialien auch die wichtige Aufgabe, Lehrer/innen auf Fortbildungsangebote aufmerksam zu machen und eine virtuelle Landkarte der Fort- und Weiterbildungsmöglichkeiten in Österreich zu entwickeln.

### **Onlinecampus Review – der monatliche Blick in das Netzwerk**

Der monatliche Newsletter "Onlinecampus Review", den alle Nutzer/innen des Onlinecampus automatisch zugeschickt bekommen, zeichnet ein jeweils aktuelles Bild des vielfältigen Angebots an Lernangeboten, das Kolleg/inn/en in Österreich in Anspruch nehmen können.

### **Kooperative Onlineseminare – österreichweit voneinander lernen**

Kooperative Onlineseminare sind PH-Seminare im virtuellen Lernraum: Lehrer/innen erarbeiten und vertiefen ein Thema im Austausch mit erfahrenen Trainer/innen und interessierten Kolleg/inn/en aus allen Schularten. Im Unterschied zu einem Präsenzseminar besteht die Gruppe aus Lehrer/innen aus ganz Österreich, ohne dass jemand an den Seminarort anreisen muss.

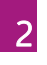

1

Onlinecampus Review – im Abo oder zum Nachlesen auf dem **Onlinecampus** 

In Onlineseminaren beschäftigen sich Lehrer/innen nachhaltig und praxisnah mit Inhalten.

eLectures werden kurzfristig angeboten und auch gebucht. Sie sind auf Grund ihrer Niederschwelligkeit ein empfehlenswerter Einstieg in virtuelles

3

4

"Österreichweite SCHÜLFs" lassen sich über den Onlinecampus leicht organisieren: Bedarfsorientierte Fortbildung zum passenden Zeitpunkt.

Lernen.

Dabei verbinden sich Selbstlernanteile und Aktivitäten mit der Gruppe zu einem Fortbildungsmodell, das sich gut in den persönlichen Alltag integrieren lässt: Während der Kursdauer von ein bis vier Wochen können sich die Teilnehmer/innen frei einteilen, wann und von wo aus sie die verschiedenen Aktivitäten bearbeiten. Die Zusammenarbeit mit den Kurskolleg/inn/en wird stark gefördert und ermöglicht dadurch die Wissensweitergabe unter den Teilnehmer/innen.

### **eLectures – mit einem Klick live am Puls der Bildung**

Diese einstündigen Live-Workshops über ein Videokonferenzsystem bringen aktuelle Informationen zu Lehrer/innen nach Hause, in die Schule – überall, von wo sie sich via Internet zuschalten. Sie ergänzen das Angebot an kooperativen Onlineseminaren durch kurzweilige, kompakte Informationshäppchen mit praktischen Anregungen für den Unterrichtsalltag. Eine eLecture kann man sich ein bisschen wie interaktives Fernsehen vorstellen: Expert/innen bringen den Teilnehmer/innen in Wort und Bild ein aktuelles Thema näher; die Kolleg/inn/en sind aber auch jederzeit eingeladen, sich selbst einzubringen und mitzudiskutieren. eLectures werden zu vielfältigsten Themen angeboten – rund um das Unterrichten mit und ohne Medien.

#### **Bedarfsorientierte Planung nach Ihren Bedürfnissen**

Die Planung des Angebots des Onlinecampus Virtuelle PH richtet sich nach den Schwerpunktthemen des bm:ukk und nach aktuellen didaktischen Entwicklungen und Erkenntnissen. Das Team des Onlinecampus ist darüber hinaus sehr daran interessiert, genau die Themen anzubieten, die für Schulleiter/innen in der Personalentwicklung am Schulstandort wichtig sind. Wenn Sie daher ein Thema im Angebot des Onlinecampus vermissen, kontaktieren Sie uns bitte. Schreiben Sie uns auch, wenn wir virtuelle Fortbildungsveranstaltungen exklusiv für eine Gruppe von Lehrer/innen Ihrer Schule oder von benachbarten Schulen organisieren sollen.

#### **Der Onlinecampus an Ihrer Schule**

Der Onlinecampus Virtuelle PH unterstützt Sie auf vielfältigste Art und Weise bei der Personalentwicklung an Ihrem Standort. Unsere Angebote sind niederschwellig und richten sich an alle Lehrer/innen, unabhängig von ihrer Vorerfahrung mit neuen Medien.

- Vielleicht gibt es an Ihrer Schule Kolleg/inn/en, die bereits an einer Lehrveranstaltung des Onlinecampus teilgenommen haben? Lassen Sie ihn/sie von den Erfahrungen berichten!
- Probieren Sie doch einmal selbst eines unserer Angebote aus und ermuntern Sie Kolleg/inn/en, Ihrem Beispiel zu folgen!
- Lassen Sie Lehrer/innen die Impulse, die sie beim Onlinecampus erhalten haben, im Rahmen von Dienstbesprechungen oder Konferenzen an die Kolleg/inn/en weitergeben!

#### **Autor**

## Mag. Stephan Waba MA

Der Autor koordiniert die Arbeit des Bundeszentrums Onlinecampus Virtuelle PH. Kontakt: [stephan.waba@virtuelle-ph.at](mailto:stephan.waba@virtuelle-ph.at)

## **LITERATUR & LINKS**

[http://onlinecampus.virtuelle-ph.at.](http://onlinecampus.virtuelle-ph.at/) Startseite des Onlinecampus Virtuelle PH mit Informationen zu aktuellen Angeboten und einer Übersicht über die Services des Onlinecampus.

[http://www.virtuelle-ph.at/eLectures.](http://www.virtuelle-ph.at/eLectures) Direktverlinkung zum aktuellen Angebot an eLectures; niederschwelligen Live Online Veranstaltungen zu vielfältigen Themen.

[info@virtuelle-ph.at.](mailto:info@virtuelle-ph.at) Support-Team des Onlinecampus Virtuelle PH, das für Ihre Fragen und Anregungen jederzeit gerne zur Verfügung steht.

Onlinecampus Review Newsletter. Jeden Monat aktuelle Berichte der Partnerinstitutionen und Buchrezension. [http://www.virtuelle-ph.at/mod/dataform/view.php?id=14888](http://www.virtuelle-ph.at/mod/dataform/view.php?id=14888%20%20)

**Impressum:** Medieninhaber: Bundesministerium für Unterricht, Kunst und Kultur , Minoritenplatz 5, 1014 Wien, Österreich. Hersteller: Inhalt: Bundesministerium für Unterricht, Kunst und Kultur Verlagsort: Wien. Herstellungsort: Wien. Bundes-<br>ministerium für Unterricht, Kunst und Kultur Minoritenplatz 5 1014 Wien |T +43 1 53120 DW (0) F +43 1 [www.bmukk.gv.at](http://www.bmukk.gv.at/) | ZLS-NMS Entwicklungsbegleitung | Rückfragen unte[r 5mf@zls-nmseb.at](mailto:5mf@zls-nmseb.at)

Als Leser/in von 5MF entscheiden Sie über den Nutzen des für Sie zur Verfügung gestellten Mediums und den Grad der Vertiefung in die verlinkten Unterlagen. Diese und alle vorhergehenden Ausgaben finden Sie unter <http://www.nmsvernetzung.at/course/view.php?id=159>

6

5

Bei allen Fragen rund um das virtuelle Fortbildungsangebot hilft Ihnen gerne das Support-Team des Onlinecampus: [info@virtuelle-ph.at.](mailto:info@virtuelle-ph.at) 

Zentrum für lernende Schulen NMS-Entwicklungsbegleitung

*Claudia Lurger, M.A. 1.Juli 2013 Johanna Schwarz, M.A. Ausgabe No 16*

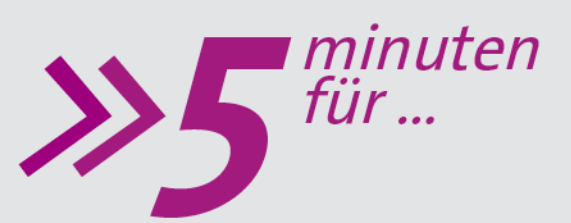

Balance

# **.... Erholung und Rückschau**

**Das Schuljahr 2012/13 neigt sich dem Ende zu. Das erste Jahr der Implementierung der Neuen Mittelschule als Regelschule hat nicht nur Entwicklungsspuren an den vielen österreichischen Schulstandorten hinterlassen, sondern auch von allen Beteiligten eine hohe Einsatzbereitschaft abverlangt. Viele Themen und ebenso viele Fragen haben sich für NMS-Schulleiter/innen aufgetan und alle scheinen gleichzeitig und dringend auf Umsetzung zu warten. Gerade in solch fordernden Momenten ist es für Schulleiter/innen von besonderer Bedeutung, die Balance zu halten - für die eigene Person als auch für die Organisation.** 

Erfolg<sup>(</sup>

Ertüllun

1

Schulleitung in Balance für sich selbst und für die Organisation

Die bevorstehende Ferienzeit bietet Ihnen hoffentlich Gelegenheit, um bewusst und mit Sorgfalt auf die eigene Balance zu achten: sich selbst Entspannung und Erholung gönnen, sich am Geleisteten erfreuen, mit Freunden und Familie aktiv sein, Erfüllung finden, auf die eigene Gesundheit achtgeben uvm.

> Zukunftsfragen Körper SchönerLiebe

> > Selbstverwirklichung Leistung

Feedback auf "5 Minuten für…" **Unsere 15 Ausgaben von 5MF sind im Kreis der Schulleiter/innen auf reges Echo gestoßen.**  Wir, das Redaktionsteam, freuen uns über die positiven und konstruktiven Rückmeldungen

eitEntspannun

(siehe Rückseite) zu unserer Befragung. Sie sind Bestätigung und Auftrag zugleich, Sie weiterhin mit schulleitungsrelevanten Themen zum Nachdenken und Weiterentwickeln Ihrer Leadership-Praxis zu versorgen.

Nun gehen auch wir die die Ferien und freuen uns auf neue "5 Minuten für..." im September.

## **5 Minuten für ein Feedback**

Anfang Juni hat das Redaktionsteam alle Empfänger der "5 Minuten für" um ein Feedback gebeten. Das Ergebnis der Befragung soll Möglichkeiten für eine kritische Rückschau und vor allem für eine Vorausschau bieten. Dem Redaktionsteam ist es wichtig, die Bedürfnisse der Schulleiter/innen zu kennen, um adressatengerechte Ausgaben im nächsten Jahr bieten zu können. 173 Schulleiter/innen haben sich an der Befragung beteiligt. Ein herzliches Dankeschön dafür!

> **2) Die Reflexionsfragen regen zum Nachdenken über die eigene Praxis an.**

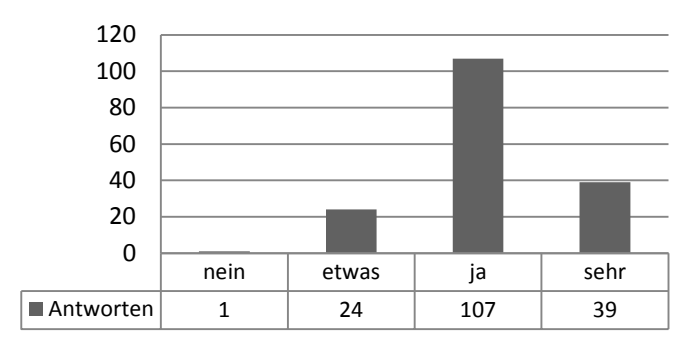

## **4) Links und Literatur regen mich zum Weiterlesen an.**

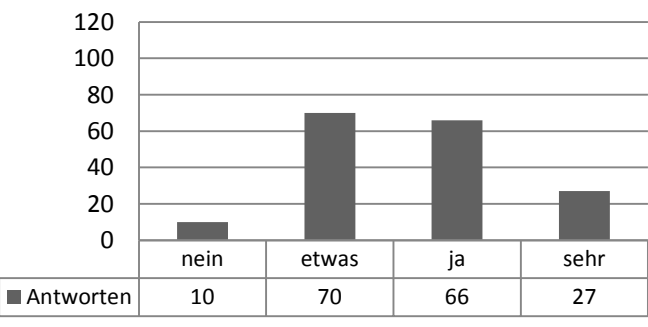

## **6) Wie häufig würden Sie sich 5MF wünschen?**

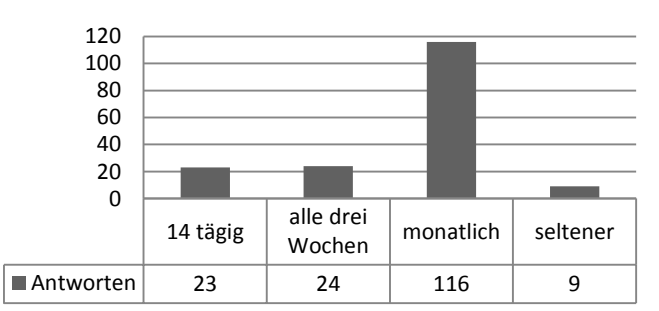

## **Danke für die Rückmeldungen!**

- **Ein paar ausgewählte Rückmeldungen:**
	- Wichtig, damit man im Alltagstrott wieder fokussiert.
	- Kein bekanntes "Blabla", sondern kurz und bündig wirklich neue Ideen, die man nicht schon von x Seminaren kennt.
- Weniger oft damit auch Zeit bleibt, die Inhalte zu besprechen und schrittweise umzusetzen.
- Für mich passt diese kurze und bündige Form der "Quintessenzen".
- Ich möchte abschließend betonen, dass mit diese Form des "Informationstransports" sehr gut gefällt und ich mir immer die Zeit fürs Lesen nehme.
- Noch mehr praxisbezogene Artikel!

**Impressum:** Medieninhaber: Bundesministerium für Unterricht, Kunst und Kultur , Minoritenplatz 5, 1014 Wien, Österreich. Hersteller: Inhalt: Bundesministerium für Unterricht, Kunst und Kultur Verlagsort: Wien. Herstellungsort: Wien. Bundes-<br>ministerium für Unterricht, Kunst und Kultur Minoritenplatz 5 1014 Wien |T +43 1 53120 DW (0) F +43 1 [www.bmukk.gv.at](http://www.bmukk.gv.at/) | ZLS-NMS Entwicklungsbegleitung | Rückfragen unter  $\frac{5 \text{m} \text{GeV}}{2}$ ls-

## **1) Der kurze und bündige Text gibt einen thematischen Überblick**

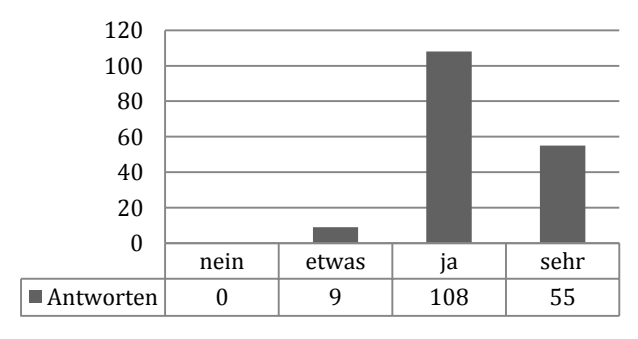

## **3) Die Praxistipps regen zurUmsetzung**

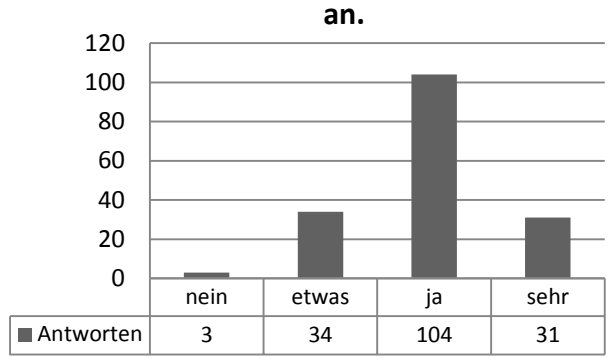

## **5) Die Themen sind für mich relevant.**

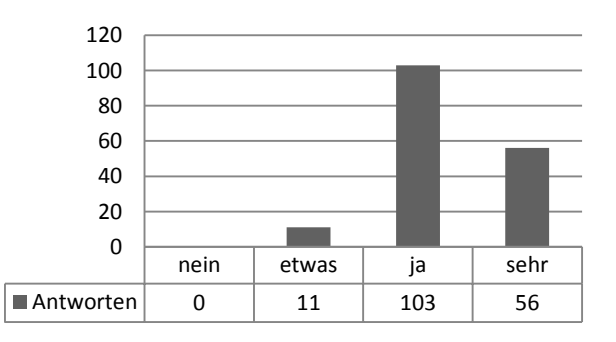

## **7) Ich habe schon etwas aus 5MF in meiner Praxis ausprobiert.**

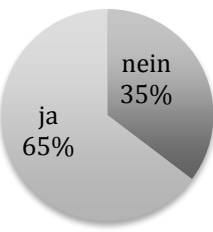